# Rapport de stage

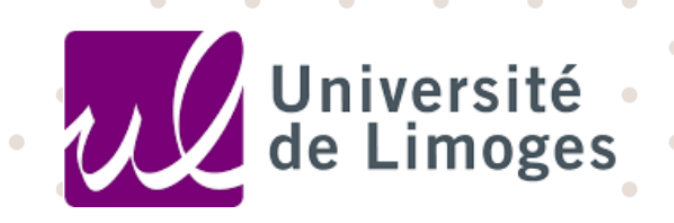

Faculté de Droit et des Sciences Économiques Master 2 - Droit de l'entreprise et des patrimoines professionnels

 $\sqrt{2}$ 

 $\overline{\phantom{a}}$  $\bullet$ <sup>6</sup> Stage du 3 Avril au 28 Juillet 2023  $\sqrt{2}$ au sein du cabinet d'expertise comptable Cigeco - Groupe LVDS  $\bullet$ 

 $\bullet$  $\bullet$  $\bullet$  $\overline{\phantom{a}}$ Dirigé par M. Arnaud PEYRAT  $\bullet$ 

ö

 $\bullet$ 

 $\bullet$ 

 $\sqrt{2}$ 

Ċ

 $\sqrt{2}$ 

**Expert-Comptable** 

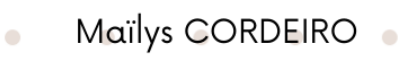

۵

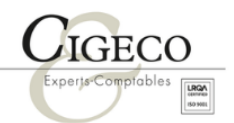

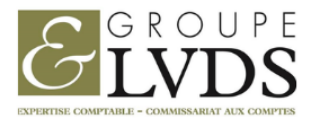

 $\bullet$ 

Ċ

ö

Année 2022 - 2023

### <span id="page-1-0"></span>**REMERCIEMENTS**

Mes premiers remerciements vont à **M. David DEVAUTOUR**, Directeur du Groupe LVDS pour m'avoir accueillie dans le cabinet d'expertise comptable de Saint Junien, afin d'effectuer mon stage et de découvrir de nouveaux outils de travail au cœur du droit des sociétés.

Je tiens à remercier également **M. Arnaud PEYRAT**, mon tuteur de stage, pour son écoute attentive, ses conseils, et son encadrement durant ces trois mois de stage.

Je remercie **Mme Laurine LAIR** et **Mme Véronique BOUTET**, assistantes juridiques du cabinet CIGECO à Saint Junien, avec qui j'ai travaillé quotidiennement et sans qui je n'aurais pas acquis toutes ces connaissances théoriques et pratiques durant mon stage. Leurs conseils et accompagnements ont été très précieux pour moi et ont contribué à faire de cette expérience une réussite. Je tiens également à mettre en avant leur qualité d'écoute, leur disponibilité ainsi que leur patience qui ont grandement facilité mon apprentissage tout au long de ce stage.

Je tiens à remercier chaleureusement l'ensemble du personnel du cabinet CIGECO pour l'accueil bienveillant et les enseignements précieux qui m'ont été transmis lors de mon stage. Je suis également reconnaissante pour l'ambiance de travail conviviale et stimulante qui règne au sein du cabinet. L'esprit d'équipe et l'entraide sont des valeurs fortes qui m'ont permis de me sentir intégrée et en confiance dès le début de mon stage.

Pour finir, je souhaite remercier **M. Thierry LEOBON**, Professeur et Directeur du Master 2 Droit de l'entreprise et des patrimoines professionnels, pour son dévouement envers la réussite de chacun des étudiants de notre Master, mais également l'ensemble des professeurs qui ont contribué à la réussite de cette année de formation.

## **TABLE DES MATIERES**

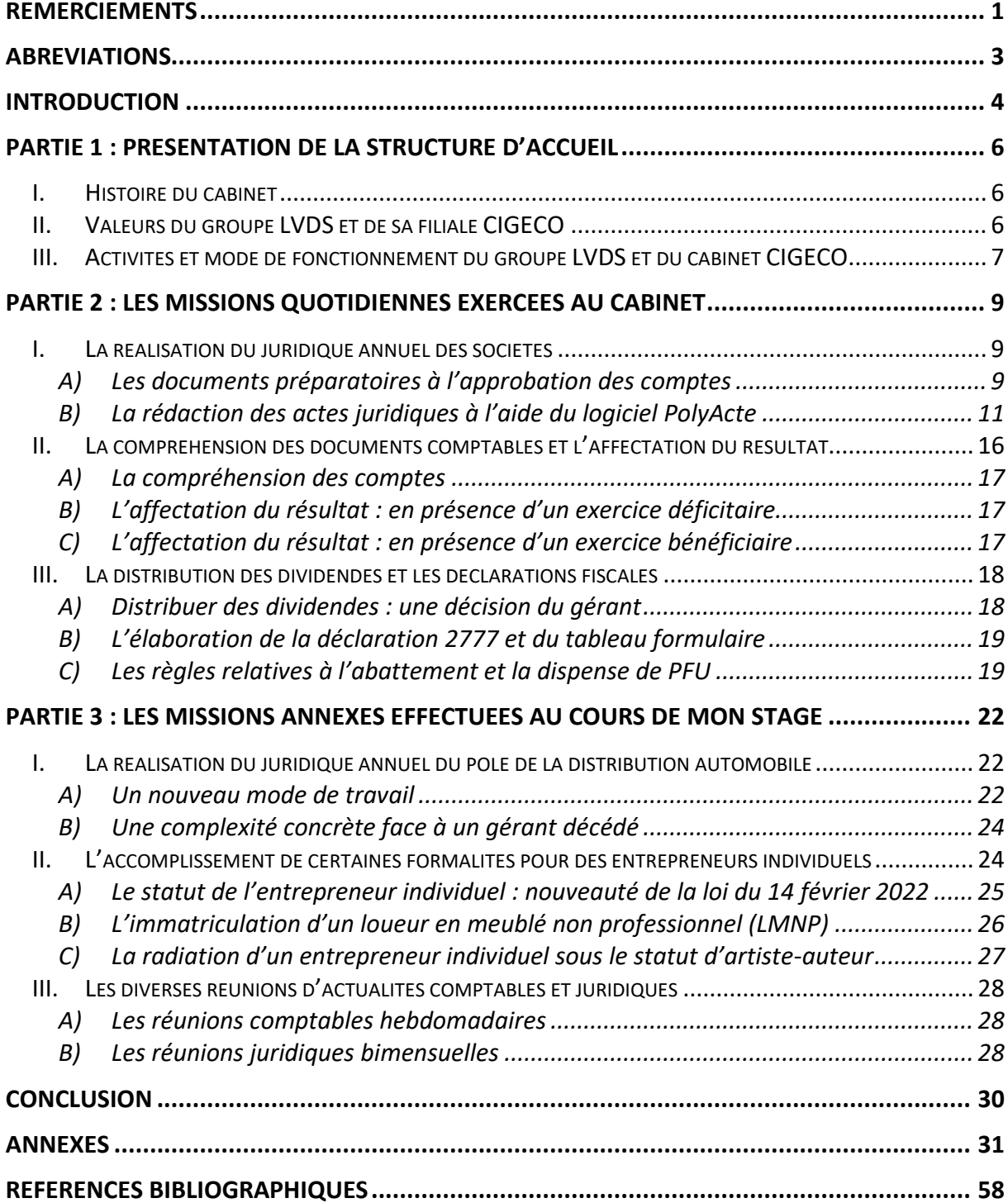

### <span id="page-3-0"></span>**ABREVIATIONS**

- SAS : Société par Actions Simplifiée
- SARL : Société à Responsabilité Limitée
- SNC : Société en Nom Collectif
- BODACC : Bulletin Officiel Des Annonces Civiles et Commerciales
- AGOA : Assemblée Générale Ordinaire Annuelle
- IS : Impôt sur les Sociétés
- PME : Petites et Moyennes Entreprises
- EURL : Entreprise Unipersonnelle à Responsabilité Limitée
- SASU : Société par Action Simplifiée Unipersonnelle
- ANC : Autorité des Normes Comptables
- CGI : Code Général des Impôts
- AG : Assemblée Générale
- PFU : Prélèvement Forfaitaire Unique
- PFNL : Prélèvement Forfaitaire Non Libératoire
- CAC : Commissaires Aux Comptes
- LMNP : Loueur en Meublé Non Professionnel
- INPI : Institut National de la Propriété Industrielle
- INSEE : Institut National de la Statistique et des Études Économiques
- CFE : Centre de Formalités des Entreprises
- EI : Entrepreneur Individuel

### <span id="page-4-0"></span>**INTRODUCTION**

Au cours de ma formation universitaire et à la suite d'un entretien réalisé le 1<sup>er</sup> décembre 2022 avec M. Arnaud PEYRAT et Mme Laurine LAIR, j'ai eu l'opportunité d'intégrer en tant que stagiaire juridique, le cabinet CIGECO, filiale du Groupe LVDS situé au 3 chemin des Versannes, à Saint Junien (87200), pour une durée de 4 mois. Ce stage que j'effectue du 3 avril au 28 juillet 2023, se place au cœur du droit des sociétés et de la pratique juridico-comptable.

Ce stage a été l'occasion pour moi de découvrir le fonctionnement d'un cabinet d'expertise comptable, mais également de mettre en pratique mes connaissances juridiques dans un contexte professionnel. Cette expérience m'a permis de développer encore plus mon analyse, tant juridique que financière, et d'apprendre à travailler avec des outils numériques, totalement nouveaux pour moi, relatifs à la gestion des formalités juridiques des différents types d'entreprises.

Au sein de ce cabinet, j'ai été chargée de travailler sur des missions diverses et variées allant de la rédaction d'actes juridiques annuels et de l'envoi des documents par courrier aux clients, en passant par de l'assistance au pôle de la distribution automobile pour le juridique de grands groupes de sociétés, pour finir par l'accomplissement de formalités relatives aux entrepreneurs individuels telles que l'immatriculation d'un Loueur en Meublé Non Professionnel (LMNP) ou encore la radiation d'un Entrepreneur Individuel (EI) sous le statut d'artiste-auteur.

J'ai également participé à diverses réunions de travail avec le personnel du cabinet, ce qui m'a permis de découvrir leur fonctionnement et leurs besoins en termes de conseil et de gestion.

J'ai ainsi acquis de nouvelles compétences techniques grâce à la supervision attentive de M. Arnaud PEYRAT, Mme Laurine LAIR, et Mme Véronique BOUTET, ainsi que des collaborateurs du cabinet.

Je suis très reconnaissante de l'opportunité qui m'a été offerte de travailler à leurs côtés et je garderai un excellent souvenir de cette expérience professionnelle. Ce stage a été une expérience enrichissante et motivante pour moi, et je suis convaincue que celle-ci sera un atout majeur dans mon futur professionnel.

Dans ce rapport de stage, je présenterai tout d'abord le cabinet d'expertise comptable CIGECO et son histoire. Je décrirai ensuite les différentes missions qui m'ont été confiées quotidiennement et les compétences que j'ai pu acquérir tout au long de ce stage très formateur. Enfin, je dresserai le bilan de cette expérience professionnelle et j'expliquerai en quoi elle a été bénéfique pour ma formation et pour mon projet professionnel futur. Ce rapport de stage vise donc à présenter les missions qui m'ont été confiées au sein de ce cabinet d'expertise comptable, mais également à mettre en évidence l'importance de l'expertise juridique dans ce domaine d'activité.

### <span id="page-6-0"></span>**PARTIE 1 : Présentation de la structure d'accueil**

### <span id="page-6-1"></span>I. Histoire du cabinet

En 1950 M. Albert LEVEQUE, fondateur du cabinet s'installe à Saint Junien. En 1978, il décide de transformer son cabinet individuel en société anonyme : c'est la création du cabinet CIGECO (Centre d'Informatique de Gestion et d'Expertise Comptable du Centre Ouest). Dans le but de procéder à des agrandissements, un second cabinet ouvre ses portes à Ruffec environ 20 ans plus tard. En 1991, s'ouvre un troisième bureau à Limoges. Le 1<sup>er</sup> octobre 2004, CIGECO se transforme en SARL et entreprend une démarche qualité ISO  $9001<sup>1</sup>$  en 2005. Au vu de la qualité de management du cabinet, ce dernier obtient la certification ISO 9001 un an plus tard.

Avec un effectif de 15 experts-comptables, dont 12 commissaires aux comptes et plus de 170 collaborateurs, le groupe LVDS présidé par M. David DEVAUTOUR rachète CIGECO en 2017. LVDS garantit un accompagnement de proximité à ses clients et investit massivement en formation pour veiller à la montée en compétences de ses équipes et ainsi apporter un haut niveau de qualité à la réalisation de ses missions.

Les associés sont également très engagés dans des instances locales et nationales. D'ailleurs les cabinets d'expertise comptable du groupe LVDS sont implantés dans plusieurs régions de France : Corrèze, Haute-Vienne, Dordogne, Charente ou encore Puy-de-Dôme. Ils ont une excellente connaissance du tissu économique local, leur permettant ainsi de répondre efficacement aux préoccupations quotidiennes des entrepreneurs.

Leurs conseils personnalisés s'adaptent à une clientèle diversifiée et se traduisent par des relations fiables et pérennes.

### <span id="page-6-2"></span>II. Valeurs du groupe LVDS et de sa filiale CIGECO

« *Écrivons l'avenir ensemble* » est le slogan du groupe LVDS. Ce dernier a pour mission première d'être au plus près de ses clients afin de leur permettre un accompagnement efficace et de proximité. L'humain est au cœur de la vie du groupe et de leur métier.

<sup>&</sup>lt;sup>1</sup> La norme ISO 9001 définit les critères applicables à un système de management de la qualité.

Le groupe LVDS repose sur quatre valeurs fortes que sont : l'*Intégrité*, la *Bienveillance*, l'*Indépendance* et la *Compétence*. Dès la première semaine de stage au sein du cabinet CIGECO j'ai pu me rendre compte que ces valeurs fondamentales sont au cœur de la profession et que tous les professionnels agissent en les respectant.

# <span id="page-7-0"></span>III. Activités et mode de fonctionnement du groupe LVDS et du cabinet **CIGECO**

Le groupe LVDS se consacre à 6 pôles d'expertise :

Le pôle « **expertise comptable** » qui assure une prestation comptable fiable et un conseil permanent dans les différents domaines stratégiques de la vie des entreprises. En ce sens, les services comptables sont assurés par la tenue des comptes par exemple.

Le pôle « **commissariat aux comptes** », qui va certifier l'information comptable et financière de l'entreprise en appréciant la régularité et la sincérité des comptes.

Le pôle « **juridique** » qui effectue les formalités juridiques annuelles des sociétés et les formalités exceptionnelles (constitution d'une société, transformation…). De plus, il conseille et accompagne les clients dans le cadre de contentieux. Tout ceci en collaboration avec un cabinet d'avocats dénommé **ACT'EC** et situé à Brive-la-Gaillarde. Le groupe LVDS et le cabinet ACT'EC œuvrent ensemble dans le cadre de l'interprofessionnalité.

Le pôle « **transmission – évaluation – conciliation** » où les cabinets du groupe guident les clients de la création à la transmission ou de l'acquisition à la cession afin de les guider dans les formalités liées à la vie de leur société.

Le pôle « **Ressources Humaines (RH) & paie** » apporte des solutions pour des problématiques de gestion sociale que rencontrent les clients.

Pour finir, le dernier pôle consacré à « **l'informatique et la cybersécurité »** pour assister les entreprises notamment dans le domaine de la sécurité informatique, les accompagner face aux risques de cyberattaques, de plus en plus nombreux depuis le développement de la dématérialisation.

Le cabinet d'expertise comptable CIGECO, quant à lui, ne compte pas moins de **4 pôles majeurs d'activités**. 2

- 1) **Le pôle social** chargé de conseiller, d'assister les clients et de gérer l'ensemble des missions relatives à la gestion de paie.
- 2) **Le pôle comptable** dont les missions sont très diverses et variées (déclaration fiscale, assistance ...)
- 3) **Le pôle juridique** chargé de vérifier l'application des normes en vigueur relatives au droit des sociétés en fonction des différents types d'entreprises.
- 4) **Le pôle distribution automobile** chargé de préparer les comptes annuels des concessions automobiles dans lesquelles ils interviennent.

Ces 4 pôles sont également complétés par un **pôle « secrétariat »** chargé d'envoyer les facturations client par exemple, et d'un **pôle « informatique ».**

<sup>2</sup> Voir annexe 1

### <span id="page-9-0"></span>**Partie 2 : Les missions quotidiennes exercées au Cabinet**

Ma mission quotidienne pendant ce stage a été de réaliser les documents juridiques annuels pour différentes formes de sociétés (SCI, SAS, SARL, SNC...). Pour ce faire, des documents préparatoires sont fournis, constituant la base de travail. Ensuite, il m'appartient de rédiger les actes juridiques grâce au logiciel PolyActe.

### <span id="page-9-1"></span>I. La réalisation du juridique annuel des sociétés

### <span id="page-9-2"></span>*A) Les documents préparatoires à l'approbation des comptes*

Lors de mes premières semaines de stage, j'ai été chargée de réaliser le juridique annuel de diverses sociétés. Celui-ci doit être fait dans les 6 mois suivant la clôture des comptes. Pour mener à bien cette tâche, j'ai eu besoin de documents préparatoires tels que les comptes annuels et la fiche-navette, qui sont établis par des collaborateurs puis validés par les expertscomptables.

En effet, les sociétés doivent tenir une comptabilité d'entreprise pour retracer leurs activités et leurs mouvements financiers au cours d'un exercice comptable, d'une durée d'un an. Une fois la date de clôture des comptes parvenue (en général le 31 mars, 30 juin, 30 septembre ou 31 décembre), il faut que les entreprises établissent leurs **comptes annuels**. Souvent, elles font appel à des experts-comptables pour être assistées dans l'élaboration de ce document car les comptes doivent être *réguliers* c'est-à-dire conforme aux règles et procédures en vigueur et *sincères* ce qui se traduit par une application de bonne foi de ces règles.

Les comptes sont composés :

- D'un **bilan comptable** qui recense le patrimoine de l'entreprise,
- D'un **compte de résultat** qui détermine si la société est rentable,
- Et d'une **annexe**, dont le but est d'aider à la compréhension des deux documents précédents. Elle peut, par exemple, contenir des informations sur les crédits-baux, sur les produits et charges imputés sur un autre exercice comptable, ou encore sur les méthodes de calculs des amortissements et/ou provisions.

Les micro-entreprises bénéficient d'une dispense totale d'annexe si elles ne dépassent pas deux des trois seuils suivants :

- Un total du bilan inférieur à 350 000 €,
- Un chiffre d'affaires hors taxe inférieur à 700 000 €,
- 10 salariés

Si les seuils sont dépassés, pour les petites entreprises notamment, elles pourront bénéficier d'une présentation simplifiée de leur annexe.

Ces trois documents forment « *un tout indissociable* », c'est-à-dire qu'ils se complètent et se lisent à la lumière les uns des autres.

Toutes les sociétés commerciales sont tenues de déposer leurs comptes annuels auprès du Greffe, dans le but d'assurer une transparence économique.

Une fois les comptes reçus par le Greffe du tribunal de commerce, une publication au BODACC informe que les comptes ont été déposés et qu'ils sont accessibles au public, sauf si une déclaration de confidentialité a été demandée par la société.

La **fiche-navette**<sup>3</sup> est un document qui rassemble plusieurs informations sur la société. Elle est établie par un collaborateur et transmise à l'expert-comptable pour vérification et éventuelle complétion. Elle est ensuite transmise au service juridique. Une fois les comptes arrêtés elle permet de réaliser le juridique annuel de la société concernée.

Les informations qu'elle contient incluent l'identité de la société, sa date de clôture d'exercice, son régime fiscal, son résultat (bénéfice ou perte) et son affectation, ses filiales, ses conventions régies par l'article L 612-5 du Code de commerce pour les sociétés civiles, L. 227-10 pour les SAS et L. 223-19 pour les SARL, la rémunération de son dirigeant, son effectif, ou encore les comptes courants d'associés qu'elle possède.

Ces deux documents vont donc nous être primordiaux pour rédiger notamment les Assemblées Générales Ordinaires Annuelles (AGOA). Pour ce faire, j'ai pu découvrir un nouvel outil de travail : le logiciel PolyActe.

<sup>&</sup>lt;sup>3</sup> Voir Annexe 2

### <span id="page-11-0"></span>*B) La rédaction des actes juridiques à l'aide du logiciel PolyActe*

### *1) Le juridique annuel dans les SCI*

Après avoir été formée sur l'utilisation du logiciel PolyActe, et des différentes procédures pour contrôler les informations d'identité à jour des sociétés, j'ai travaillé en autonomie, sous la supervision de Mme Laurine LAIR et de Mme Véronique BOUTET.

Une fois les comptes annuels et la fiche-navette en ma possession, j'ai consulté le dossier papier de la société cliente, classé par numéro de dossier au cabinet, et dans lequel j'ai pu retrouver l'extrait Kbis. J'ai aussi utilisé les sites internet « Pappers » et « Infogreffe » afin de contrôler la validité des informations de la société dont je devais faire le juridique annuel (adresse du siège social, nom du ou des gérants, forme juridique, capital social…). Cette étape est fondamentale puisque d'une année sur l'autre, de nombreux changements peuvent avoir lieu. Après avoir effectué mes diverses vérifications, j'avais pour mission de rédiger les différents documents pour le juridique annuel de la société.

Grâce à PolyActe, j'ai pu m'inspirer du juridique annuel de l'année précédente pour faire de la rédaction et de la mise en page. Une fois que j'ai reçu les instructions nécessaires pour son utilisation, j'ai trouvé le logiciel assez facile à utiliser.

Ma première tâche était de créer la **feuille de présence<sup>4</sup>** des associés pour l'Assemblée Générale. Si aucun changement majeur n'a eu lieu au cours de l'année, tels qu'un changement de gérant ou un décès, il suffisait souvent de consulter la feuille de présence établie l'année précédente. Cette feuille de présence doit recenser tous les associés présents à l'Assemblée Générale, leurs adresses postales et le nombre de parts qu'ils détiennent dans le capital de la société.

Par la suite, j'ai été chargée de rédiger le **Procès-Verbal d'AGOA<sup>5</sup>**. Le logiciel est très bien fait pour la rédaction de ces actes juridiques puisque je n'avais qu'à cliquer sur « faire l'approbation des comptes annuels - Assemblée Générale Ordinaire Annuelle », puis « procèsverbal de l'assemblée » pour que s'ouvre devant moi un questionnaire. En répondant

<sup>4</sup> Voir annexe 3

<sup>5</sup> Voir annexe 4

simplement par "oui" ou "non" aux différentes questions posées telles que "vote à l'unanimité", "présence de tous les associés", "société soumise à l'IS", "le résultat de l'exercice est un bénéfice", "le mandat du gérant arrive à expiration"…, le document est complété et généré automatiquement en fonction des réponses données.

Ensuite, j'ai utilisé le logiciel Word pour améliorer la mise en page du document et y apporter des corrections mineures.

Si des conventions règlementées existent au sein de la société, il m'appartient alors d'établir le **rapport spécial de la gérance sur ces conventions<sup>6</sup>** . En effet, doivent être soumises au contrôle des associés, et mentionnées dans le rapport sur les conventions règlementées :

- Les conventions intervenues directement ou par personne interposée entre la société et l'un de ses gérants ou associés,
- Les conventions passées avec une société dont un associé indéfiniment responsable, gérant, administrateur, directeur général, membre du conseil de directoire ou du conseil d'administration est simultanément gérant ou associé de la société concernée,
- Les prêts que la société concernée a consentis à des micro-entrepreneurs, PME, ou à des entreprises de taille intermédiaire avec lesquelles elle entretient des liens économiques le justifiant.

En général, deux cas de figure se présentent :

- soit il n'y a pas de conventions, ce qui est précisé dans la fiche-navette,

- soit le détail des conventions est fourni avec cette dernière et il me suffit alors de mettre à jour le rapport de l'année précédente en modifiant, par exemple, le montant du loyer ou les charges comptabilisées.

Cependant, je dois être attentive à respecter la date limite de 15 jours avant la tenue de l'Assemblée Générale pour la rédaction et la datation du rapport, et faire attention de ne pas les dater un jour férié, un samedi ou un dimanche.

<sup>6</sup> Voir annexe 5

### *2) Le juridique annuel dans les sociétés commerciales*

Dans les sociétés commerciales, la réalisation du juridique annuel se calque sur celui des SCI. J'ai d'ailleurs pu étudier toutes les formes de sociétés commerciales allant de la SAS, à la SARL, en passant par l'EURL ou encore la SASU ou la SNC. Après avoir effectué les formalités pour la feuille de présence, le PV d'AGOA, et le rapport spécial, j'ai été confronté à la création et à la rédaction de nouveaux documents juridiques.

Conformément à l'article L.232-25 du Code de commerce, les sociétés répondant à la définition des micro-entreprises ont la possibilité de ne pas rendre publics leurs comptes. Cette option pour la confidentialité permet à l'entreprise de demander au Greffe du tribunal de commerce que les comptes déposés ne soient pas rendus publics, en totalité ou partiellement. Mon rôle était donc pour ces entreprises de rédiger cette déclaration. Les entreprises jusqu'ici visées par la **déclaration de confidentialité**<sup>7</sup>sont les sociétés commerciales remplissant au moins deux des trois critères suivants :

- Un total du bilan inférieur à 350 000 €,
- Un chiffre d'affaires inférieur à 700 000 €,
- Moins de 10 salariés

À celles-ci, s'ajoutent les petites entreprises. En effet, depuis le 7 août 2016 il est possible d'opter pour la confidentialité de leur compte de résultat. Pour avoir accès à cette confidentialité, ces dernières ne doivent pas dépasser deux des trois seuils suivants :

- Un total bilan inférieur à 4 000 000  $\epsilon$ .
- Un chiffre d'affaires net de moins de 8 000 000 €.
- Moins de 50 salariés

Les moyennes entreprises, elles, peuvent demander lors du dépôt de leurs comptes annuels, que ne soit rendue publique qu'une présentation simplifiée de leur bilan et annexe dans les conditions fixées par un règlement de l'ANC (article L. 232-25 du Code de commerce).

<sup>7</sup> Voir annexe 6

Sont considérées comme moyennes entreprises, les entreprises qui ne dépasse pas deux des trois seuils suivants :

- Un total bilan inférieur à 20 000 000  $\epsilon$ ,
- Un chiffre d'affaires net de moins de 40 000 000  $\epsilon$ ,
- Moins de 250 salariés

Par la suite, j'ai été amenée à rédiger le Rapport de gestion<sup>8</sup> qui expose la situation de la société et le cas échéant de ses filiales durant l'exercice écoulé. Ce sont les dirigeants ou les organes collégiaux qui sont chargés de la direction de la société qui doivent rendre compte aux associés, de leur gestion, et leur communiquer toutes les informations significatives sur la société et ses perspectives d'évolution.

Cependant, le dirigeant est dispensé d'établir ce document si la société répond à la définition des petites entreprises et ne dépasse pas deux des trois seuils suivant à la clôture de l'exercice :

- Total bilan 6 000 000  $\epsilon$ ,
- Chiffre d'affaires net 12 000 000 €,
- 50 salariés

Il existe des exceptions à la dispense du rapport de gestion notamment les sociétés Holding ne peuvent pas en bénéficier.

J'ai donc été chargée de cette rédaction pour les entreprises concernées, où doivent être mentionnés la situation de la société durant l'exercice écoulé, l'évolution prévisible de cette situation, les événements importants survenus entre la date de clôture de l'exercice et la date à laquelle le rapport est établi, le montant des dividendes versés au titre des trois exercices précédents (art L. 243 Bis du CGI), ainsi que tous les éléments significatifs quant au résultat de l'exercice et à son affectation.

Enfin, l'affectation du résultat<sup>9</sup> est un document qui recense les mêmes informations que le PV d'AGOA concernant la perte ou le bénéfice de l'exercice et de quelle manière les associés décident d'affecter le résultat.

<sup>8</sup> Voir annexe 7

<sup>9</sup> Voir annexe 8

### *3) La rémunération du dirigeant*

Lors de la rédaction des actes juridiques annuels pour les sociétés commerciales, se pose la question de la rémunération ou non du dirigeant.

Les dirigeants de société peuvent percevoir une rémunération en contrepartie de leurs fonctions ou exercer à titre gratuit. Cette rémunération est en principe fixée par assemblée générale ou décision collective des associés, en amont de son versement.

Dans les SARL, la rémunération n'est pas considérée comme une convention règlementée, ce qui signifie qu'elle doit être fixée par décision des associés.

Le gérant de la société peut être majoritaire ou minoritaire. Il est important de noter que les gérants majoritaires et les gérants associés ou non, appartenant à un collège de gérance majoritaire, sont obligatoirement affiliés à la sécurité sociale des indépendants, conformément à l'article L. 611-1 1° du Code de la sécurité sociale. Les cotisations d'un gérant majoritaire sont personnellement dues par le gérant lui-même et non par la société. Cependant, il est possible pour la société de les prendre en charge si les associés donnent leur accord. (Cour d'Appel de Paris, 2 juin 2020, N°18-23074).

En revanche, il convient de noter que les gérants minoritaires ou égalitaires, ainsi que les gérants non associés, sont soumis obligatoirement au régime général de la sécurité sociale s'ils perçoivent une rémunération. Cette obligation constitue une exception au principe selon lequel les gérants ne sont pas considérés comme des salariés, telle que prévue par la loi (article L. 311- 3 11° du Code de la sécurité sociale). À noter que les gérants majoritaires perçoivent des appointements, l'établissement d'un bulletin de paie n'est pas nécessaire ; à l'inverse des dirigeants minoritaires. Il est important de souligner que les gérants minoritaires non rémunérés ne relèvent d'aucun régime obligatoire de sécurité sociale.

Par ailleurs, la Cour de cassation estime qu'un gérant associé unique d'une EURL peut approuver sa propre rémunération a posteriori dès lors que les statuts de la société prévoient que la rémunération est fixée et peut être modifiée par une décision collective ordinaire des associés. (Cour de Cassation, chambre commerciale 9 janvier 2019, N°17-18864)

Enfin, en ce qui concerne les SAS, la rémunération est fixée par délibération des associés lors de l'Assemblée Générale. Elle n'est pas considérée non plus comme une convention règlementée, sauf si les associés ne sont pas consultés pour la fixation de la rémunération. Dans une SAS, le dirigeant est salarié, ce qui implique l'établissement d'une fiche de paie et la nécessité de déterminer sa rémunération avant qu'il ne la perçoive.

### *4) Le dépôt des comptes au Greffe du Tribunal de Commerce*

Les sociétés civiles ne sont pas concernées par ce dépôt. En revanche, les sociétés commerciales telles que les SARL, EURL, SA, SAS, SCA, SNC avec associé personne morales... sont tenues de déposer leurs comptes annuels au Greffe du tribunal de commerce dans le ressort duquel est situé leur siège social.

Les documents concernés par ce dépôt sont :

- Les comptes annuels
- La proposition d'affectation du résultat
- La déclaration de confidentialité (si entreprise concernée)
- Et le rapport du commissaire aux comptes (si existant)

Depuis le 1<sup>er</sup> janvier 2023, l'envoi de ces documents peut se faire de façon dématérialisé via le site internet du guichet unique (article R.123-77 alinéa 3 du Code de commerce). La faculté de déposer les comptes annuels en version papier, demeure en application de l'article R.123-77 alinéa 2 du Code de commerce. L'envoi doit être effectué dans le mois suivant l'approbation des comptes.

En cas d'inexécution de cette obligation de dépôt, le ou les gérants encourent une amende pouvant aller jusqu'à 1 500  $\epsilon$  pour une première condamnation et 3 000  $\epsilon$  en cas de récidive.

# <span id="page-16-0"></span>II. La compréhension des documents comptables et l'affectation du résultat

La comptabilité est une matière complexe. Cependant, elle n'est pas à négliger car elle fait partie des bases à connaître pour réaliser les formalités annuelles juridiques. L'affectation du résultat est également un processus complexe à assimiler dès les premiers jours de stage afin de comprendre sa répartition en fonction du résultat de l'exercice, bénéficiaire ou déficitaire.

### <span id="page-17-0"></span>*A) La compréhension des comptes*

La maîtrise du langage juridique et la compréhension des divers documents comptables sont indispensables pour la rédaction des actes juridiques annuels. En effet, ce stage m'a permis de comprendre comment était composé le bilan et le compte de résultat pour remplir les tableaux financiers des sociétés sur PolyActe. Cette méthode quotidienne m'a permis de me former tant sur le droit des sociétés que sur le domaine de la comptabilité.

Pour comprendre comment le résultat de l'exercice allait être affecté, il fallait d'abord que je m'entraîne à regarder les comptes pour visualiser le résultat, le chiffre d'affaires, les capitaux propres, et les réserves.

### <span id="page-17-1"></span>*B) L'affectation du résultat : en présence d'un exercice déficitaire*

Un exercice déficitaire se traduit par un résultat négatif. À ce moment-là, l'assemblée est soumise à deux obligations :

- Tout d'abord, il lui est interdit de voter une distribution de dividendes qui porterait atteinte aux créanciers sociaux.
- Par ailleurs, les pertes doivent tout de même être affectées.

L'assemblée a alors le choix entre compenser les pertes grâce des bénéfices antérieurs qui seraient conservés en report à nouveau créditeur ou en réserves ; voter pour un report à nouveau débiteur, ou réduire le capital social.

### <span id="page-17-2"></span>*C) L'affectation du résultat : en présence d'un exercice bénéficiaire*

Ici, les produits sont supérieurs aux charges donc l'exercice se solde par un résultat positif. Dans ce cas, le choix d'affectation du résultat appartient aux associés. Il sera possible de procéder à une distribution de dividendes, et c'est donc à l'assemblée générale de décider des modalités de paiement de ces derniers, tout en respectant un délai de versement de 9 mois maximum après la clôture de l'exercice.

Ce choix est cependant limité à cause des réserves. Ce sont des bénéfices en attente qui sont laissés à la disposition de la société, au nombre de 3 :

- La plus importante est la **réserve légale**, elle est imposée et définie par l'art L. 232-10 du Code de commerce pour les SARL et les sociétés par actions. À chaque exercice bénéficiaire, la société à l'obligation de placer dans cette réserve 5 % du résultat. La réserve légale ne doit tout de même pas dépasser 10 % du capital social.
- La **réserve statutaire**, elle, est prévue dans les statuts.
- La **réserve libre**, qui n'est pas obligatoire ni légalement, ni statutairement. C'est une réserve composée d'une somme qui reste en attente d'affectation jusqu'à la prochaine assemblée.

### <span id="page-18-0"></span>III. La distribution des dividendes et les déclarations fiscales

La distribution des dividendes est une décision qui appartient aux associés, sous la proposition du gérant de la société. Lorsque celui-ci y est favorable, certaines formalités sont à accomplir tel que la déclaration 2777, le tableau formulaire ou encore la dispense de PFU dans certains cas. De surcroît, certaines règles sont à respecter.

### <span id="page-18-1"></span>*A) Distribuer des dividendes : une décision du gérant*

Conformément à l'article L. 232-11 du Code de commerce qui dispose que « *le bénéfice distribuable est constitué par le bénéfice de l'exercice, diminué des pertes antérieures, ainsi que des sommes à porter en réserve en application de la loi ou des statuts, et augmenté du report bénéficiaire* », les associés peuvent décider de s'attribuer partiellement ou en totalité, des dividendes, en effectuant une distribution. En fonction de la forme juridique de la société, la procédure sera différente mais il appartient en général à l'AG des associés ou actionnaires de voter cette distribution, le plus souvent lors de l'AGOA. Une fois que la distribution a été décidée, la société dispose de 9 mois suivant la clôture de l'exercice pour verser les dividendes, le plus souvent en numéraire.

Selon l'INSEE, les dividendes sont les « *revenus de la propriété versés aux actionnaires qui ont mis des capitaux à la disposition d'une société* ».

Pour pouvoir effectuer une distribution de dividendes, nous devons savoir au moment de faire notre juridique annuel quel est le montant attribué aux associés. Cette somme sera portée au crédit des comptes courants ouverts au nom de chacun des associés.

D'autres formalités seront ensuite à accomplir car, si un associé perçoit des dividendes, il devra payer de l'impôt sur le montant qu'il a perçu. C'est ainsi que mon rôle a été de réaliser la déclaration 2777 et le tableau formulaire récapitulatif des dividendes versés à chaque personne concernée.

### <span id="page-19-0"></span>*B) L'élaboration de la déclaration 2777 et du tableau formulaire*

Comme énoncé ci-dessus, lors d'une distribution de dividendes décidée par le gérant, nous sommes chargées d'émettre une déclaration 2777<sup>10</sup>. Cette déclaration doit être effectuée au plus tard le 15 du mois suivant le versement des dividendes.

Les dividendes étant des revenus de capitaux mobiliers, la déclaration 2777 va permettre à la société, par un prélèvement à la source, de déclarer les dividendes perçus et de s'acquitter de taxes sur ces derniers. Ces dividendes sont soumis à la Flat Tax de 30 % couvrant impôt (12,8 %) et prélèvements sociaux (17,2 %) depuis le 1<sup>er</sup> janvier 2018.

Une fois la déclaration  $2777$  effectuée, un tableau formulaire<sup>11</sup> est généré automatiquement recensant le montant des dividendes versés, le montant soumis à l'impôt, celui soumis aux prélèvements sociaux, le total revenant au Trésor Public puis finalement, le montant des dividendes nets à verser.

Cependant, en fonction des associés personnes physiques ou morales et de certains seuils et critères, il peut arriver que des personnes bénéficient d'un abattement ou d'une dispense de PFU.

### <span id="page-19-1"></span>*C) Les règles relatives à l'abattement et la dispense de PFU*

En vertu de la loi du 1<sup>er</sup> janvier 2018 qui a réformé la fiscalité applicable aux revenus de capitaux mobiliers, les revenus distribués sont désormais soumis au PFU dans le but de simplifier et d'alléger la fiscalité de l'épargne.

Le prélèvement forfaitaire non libératoire (PFNL) de l'impôt sur le revenu, lui, est maintenu et est aligné sur le taux du PFU (12,8 %, article 117 quater du CGI).

Lors de mon stage, j'ai été confronté à une personne physique dispensée de PFU.

 $10$  Voir annexe 9

<sup>11</sup> Voir annexe 10

En application de l'article 242 quater du CGI, la dispense de PFU au titre de l'impôt sur le revenu (12,8 %) est possible, mais à 2 conditions alternatives :

- Pour les personnes physiques ayant un revenu fiscal de référence pour l'année N-2 inférieur à 50 000 €, sont concernés ici les contribuables veufs, célibataires ou divorcés.
- Ou 75 000  $\epsilon$  pour les contribuables personnes physiques soumis à une imposition commune (couple).

Dans le cas que j'ai rencontré, la cliente répondait à cette dispense. J'ai donc dû effectuer une demande de dispense de PFU<sup>12</sup> que j'ai rempli via PolyActe. Cette demande doit être obligatoirement formulée avant le 30 novembre de l'année N-1.

Au vu de la dispense de PFU pour la cliente du cabinet, lors du remplissage du tableau formulaire, nous pouvons voir que dans la case « montant du PFU » le total est à 0. Ainsi, elle ne sera contrainte que de payer les prélèvements sociaux de 17,2 % sur le montant de ses dividendes perçus. (Cf. annexe 11)

Une autre règle est à prendre en compte lors de la distribution des dividendes. En effet, il faut distinguer si les associés qui perçoivent ces dividendes sont des personnes physiques ou morales.

Lors de la réalisation de la déclaration 2777, il est demandé de cocher si les personnes qui reçoivent les dividendes sont éligibles à l'abattement de 40 % ou non.

Cette règlementation est prévue à l'article 158, 3-2° du CGI qui dispose que « *Les revenus mentionnés au 1° distribués par les sociétés passibles de l'impôt sur les sociétés ou d'un impôt équivalent ou soumises sur option à cet impôt, ayant leur siège dans un État de l'Union européenne ou dans un État ou territoire ayant conclu avec la France une convention fiscale en vue d'éviter les doubles impositions en matière d'impôt sur les revenus qui contient une clause d'assistance administrative en vue de lutter contre la fraude et l'évasion fiscales et résultant d'une décision régulière des organes compétents, sont réduits, pour le calcul de l'impôt sur le revenu, d'un abattement égal à 40 % de leur montant brut perçu*»

Pour remplir la déclaration, nous nous basons sur les associés personnes physiques ou morales qui reçoivent les dividendes de la part de la société :

<sup>12</sup> Voir annexe 11

- Si l'associé est une personne physique, alors elle est éligible à l'abattement de 40 % du montant brut des dividendes perçus pour éviter une double taxation.
- Si l'associé est une personne morale, alors elle ne sera pas concernée par cet abattement de 40 %.

Ces différentes notions que j'ai vues en cours ont pris tout leur sens lors de la réalisation de ces documents pour des cas concrets. Cependant, il n'a pas été facile pour moi de mettre directement en pratique mes connaissances, car la théorie est en réalité assez éloignée de la pratique.

Pendant mon stage, j'ai eu l'opportunité de participer à diverses missions qui m'ont permis de découvrir un nouvel environnement de travail, avec des défis spécifiques pour les grandes entreprises. J'ai également eu l'occasion d'accomplir de nouvelles tâches administratives pour des entrepreneurs individuels et d'assister à des réunions ayant trait au droit et à la comptabilité.

### <span id="page-22-0"></span>**Partie 3 : Les missions annexes effectuées au cours de mon stage**

Ma troisième partie est consacrée aux missions annexes qui m'ont été confiées. J'ai pu collaborer avec de nouvelles personnes du cabinet, acquérir de nouvelles connaissances et accomplir des formalités inconnues à ce jour pour moi. J'ai également eu la chance de participer à de nombreuses réunions d'informations renforçant mes connaissances en matière juridicocomptable.

# <span id="page-22-1"></span>I. La réalisation du juridique annuel du pôle de la distribution automobile

Le pôle de la distribution automobile est supervisé par M. Mathieu MOCHE et M. Baptiste DARDILHAC. Ce pôle est consacré à des grands groupes de sociétés composés de nombreuses filiales dont le juridique annuel est réalisé, en temps normal, par leur soin et non par le service juridique du cabinet. Grâce à cette opportunité, j'ai pu découvrir un nouveau mode de travail et être confrontée à de nouvelles complexités.

### <span id="page-22-2"></span>*A) Un nouveau mode de travail*

En raison de la période creuse en termes de juridique annuel au mois d'avril, puisque les sociétés ont jusqu'au 18 mai pour l'échéance fiscale et 30 juin pour l'échéance juridique, j'ai eu l'occasion de travailler avec le pôle de la distribution automobile afin de les aider à réaliser le juridique annuel de plusieurs filiales.

Cette opportunité a été l'occasion pour moi de découvrir de nouveaux outils de travail et de nouvelles personnes du cabinet avec qui j'ai pu travailler.

Mon rôle était de réaliser le juridique annuel dans deux grands groupes de sociétés composés de nombreuses filiales<sup>13</sup>. J'ai ainsi travaillé en collaboration avec M. Baptiste DARDILHAC pour les informations, (notamment, la communication de versement des dividendes souhaité par les gérants<sup>14</sup>), le traitement des dossiers et l'aide à la rédaction, puis avec Mme Véronique BOUTET et M. Benoit TARDIF (ancien expert-comptable du cabinet) pour la supervision.

<sup>13</sup> Voir annexe 12

<sup>14</sup> Voir annexe 13

Par ailleurs, j'ai dû me familiariser avec le logiciel Word et la méthode du publipostage. Contrairement à l'utilisation habituelle de PolyActe pour la rédaction des documents juridiques, j'ai eu accès aux dossiers des filiales via un SharePoint dédié, où chaque dossier était classé par nom, simplifiant ainsi la compréhension et l'utilisation. De plus M. Baptiste DARDILHAC a mis à ma disposition plusieurs modèles de rédaction en fonction des formes de sociétés que je pouvais rencontrer.

Pour la rédactions des actes, j'ai suivi le processus expliqué par M. DARDILHAC avec Word. Le système de publipostage est un usage simplifié et rapide pour l'établissement des documents juridiques. Selon les explications fournies par M. DARDILHAC, un fichier Excel est connecté avec FULL, leur logiciel comptable, et va sélectionner les données pertinentes à reporter, à partir de la liasse fiscale. Ensuite, nous avons établi un lien entre Word et le « Tableau-Navette » contenant toutes les informations sur le groupe et ses filiales (capital social, résultat, siège social, gérant, affectation…). Les données du fichier Excel sont ensuite importées sous forme de modèles Word grâce au système de publipostage.

L'avantage de cette méthode de travail est que le SharePoint peut être partagé aux clients et aux personnes travaillants sur les dossiers pour y avoir accès, sur demande (exemple : les CAC).

Une fois toutes les démarches et les documents nécessaires pour le juridique annuel de ces différentes sociétés effectués, j'ai rempli un tableau de suivi que j'ai envoyé au superviseur concerné (Mme Véronique BOUTET ou M. Benoît TARDIF) pour me corriger. Une fois les corrections faites, j'ai classé les documents dans le SharePoint, dans la rubrique des documents définitifs.

Ce nouveau mode de fonctionnement pour effectuer le juridique annuel n'a pas été toujours facile ; en effet, j'ai dû faire face à des problématiques encore inconnues pour moi, auxquelles je devais apporter des solutions en m'appuyant sur des documents notariés. La compréhension de l'articulation entre le droit des sociétés et le droit des successions à, à ce moment-là pris tout son sens.

### <span id="page-24-0"></span>*B) Une complexité concrète face à un gérant décédé*

Dans cette nouvelle responsabilité qui m'a été confiée, j'ai été confrontée à l'une de mes premières grandes difficultés sur un cas concret. En tant que personne chargée de réaliser les formalités juridiques annuelles pour deux grands groupes de sociétés comprenant de nombreuses filiales, j'ai découvert qu'à la fin de l'année 2022, le gérant de plusieurs filiales était décédé. Comprendre comment le droit des sociétés et le droit des successions s'articulent dans ce contexte a été une tâche difficile. J'ai dû rectifier la répartition des parts pour rétablir la situation d'indivision à la suite du décès du gérant, en me basant sur les actes notariés qui m'ont été transmis. La complexité de ce dossier m'a confrontée à une difficulté concrète qui pourrait se présenter fréquemment dans ma future vie professionnelle. Je suis donc satisfaite d'avoir pu traiter un cas comme celui-ci, car cela m'a permis d'acquérir de nouvelles connaissances théoriques et pratiques.

Cette nouvelle approche de travail m'a permis de découvrir de nouveaux outils et d'enrichir mes connaissances et compétences professionnelles dans ce domaine.

Par la suite, et toujours dans la découverte de nouvelles tâches à accomplir, j'ai pu assister à la réalisation de diverses formalités concernant des entrepreneurs individuels avec Mme Laurine LAIR.

# <span id="page-24-1"></span>II. L'accomplissement de certaines formalités pour des entrepreneurs individuels

Le statut d'entrepreneur individuel ayant été reformé par la loi du 14 février 2022, il est important de poser un cadre quant à ce statut et de voir quels sont les avantages de ce dernier. C'est d'ailleurs pour des entrepreneurs individuels que nous avons accompli deux formalités : l'immatriculation pour un loueur en meublé non professionnel et la radiation pour un entrepreneur individuel sous le statut d'artiste auteur.

# <span id="page-25-0"></span>*A) Le statut de l'entrepreneur individuel : nouveautés de la loi du 14 février 2022*

La loi N°2022-172 du 14 février 2022 a introduit un nouveau statut en faveur de l'activité professionnelle indépendante : l'entrepreneur individuel. Cette réforme vise à moderniser le cadre juridique et à répondre aux besoins spécifiques des entrepreneurs exerçant leur activité de manière individuelle.

Une des principales nouveautés de ce statut est l'introduction de la dualité patrimoniale. Désormais, seuls les biens nécessaires à l'activité professionnelle font partie du patrimoine professionnel de l'entrepreneur individuel. Cela signifie que seul le patrimoine professionnel est engagé pour répondre aux dettes contractées dans le cadre de l'activité professionnelle indépendante. Ainsi, depuis le 15 mai 2022, l'entrepreneur individuel bénéficie d'une protection de son patrimoine personnel.

Une autre particularité de ce statut est qu'il ne nécessite pas de capital minimum, et l'entrepreneur prend seul les décisions concernant son entreprise. En ce qui concerne le régime de sécurité sociale de l'entrepreneur individuel, ce dernier relève du régime général des indépendants.

Il convient également de souligner une disposition importante en faveur de l'entrepreneur individuel : l'insaisissabilité de plein droit de sa résidence principale, conformément à l'article L. 526-1 du Code de commerce.

Enfin, l'une des grandes nouveautés de la réforme, l'entrepreneur individuel a le choix entre opter pour l'impôt sur les sociétés ou l'impôt sur le revenu, ce qui lui confère une certaine flexibilité en matière fiscale.

En résumé, la création du statut d'entrepreneur individuel en vertu de la loi du 14 février 2022 apporte des changements importants pour l'activité professionnelle indépendante. Cette réforme introduit la dualité patrimoniale, offre une protection du patrimoine personnel, donne plus d'autonomie à l'entrepreneur dans la gestion de son entreprise, et prévoit des dispositions favorables en matière fiscale et de protection du patrimoine.

### <span id="page-26-0"></span>*B) L'immatriculation d'un loueur en meublé non professionnel (LMNP)*

Grâce à Mme Laurine LAIR, j'ai eu l'opportunité de voir comment effectuer une demande d'immatriculation pour une personne physique, entrepreneur individuel, en tant que loueur meublé non professionnel.

Conformément à la définition donnée par le site internet des finances publiques, « *un loueur meublé non professionnel est une personne qui donne en location des locaux comportant tous les éléments mobiliers indispensables à une occupation normale par le locataire, mais qui n'assurent pas de manière prépondérante de services de nature hôtelière (service du petit déjeuner, nettoyage régulier des locaux, fourniture du linge de maison, accueil de la clientèle)* ».

Le statut de loueur non professionnel est reconnu lorsqu'au moins l'une des deux conditions suivantes est remplie :

- Les recettes annuelles tirées de cette activité par l'ensemble des membres du foyer fiscal sont inférieures à 23 000 € ;
- Ces recettes sont inférieures aux revenus du foyer fiscal soumis à l'impôt sur le revenu dans les catégories des traitements, salaires, pensions et rentes (au sens de l'article 79 du code général des impôts), bénéfices industriels et commerciaux autres que ceux tirés de l'activité de location meublée, des bénéfices agricoles, des bénéfices non commerciaux et des revenus des gérants et associés mentionnés à l'article 62 du code général des impôts.

A contrario, un loueur devient professionnel si ces deux conditions ne sont pas cumulativement remplies.

Depuis le 1<sup>er</sup> janvier 2021, les loueurs en meublé non professionnels retirant plus de 23 000 € de recettes annuelles d'une activité́ de location meublée saisonnière (ces recettes restant inferieures aux revenus du foyer fiscal soumis à l'impôt sur le revenu) sont soumis aux cotisations sociales (article L. 611-1 6° du Code de la sécurité sociale).

L'immatriculation est une étape importante pour ces entrepreneurs individuels notamment concernant les déclarations. En effet, pour effectuer cette immatriculation, il faut se connecter sur le site internet de l'INPI pour le guichet unique. À partir du 1<sup>er</sup> janvier 2023, cette plateforme est devenue universelle pour toute modification à apporter pour une personne morale ou physique.

Notre rôle a donc été de déposer une formalité de création d'entreprise, puis de répondre à un questionnaire traitant des informations de l'entreprise, de l'entrepreneur, de l'activité, de son régime d'imposition ou encore de son choix concernant l'insaisissabilité de sa résidence principale. Une fois la formalité accomplie, un document est généré automatiquement en fonction des réponses données dans le questionnaire ; c'est ce document qui est envoyé ensuite pour validation.<sup>15</sup>

Une fois que la formalité a été validée par l'INSEE, elle attribue un numéro SIREN à l'entreprise et le transmet à l'administration fiscale.

# <span id="page-27-0"></span>*C) La radiation d'un entrepreneur individuel sous le statut d'artisteauteur*

Nous avons également effectué une autre formalité pour un entrepreneur individuel : la radiation<sup>16</sup>. Dans ce cas, l'entrepreneur individuel exerçait principalement en tant que coiffeur indépendant. Par la suite, il a souhaité être reconnu en tant qu'artiste-auteur, ce qui a été officiellement déclaré le 1er avril 2023. Cependant, un problème est survenu à la suite de ce nouveau statut : il a été contraint de payer une nouvelle cotisation URSSAF en plus des cotisations déjà dues pour sa première activité.

Afin de régler ce problème, nous avons donc procédé à sa cessation d'activité non salariée sur le site internet de l'URSSAF, rubrique Centre des Formalités des Entreprises (CFE) à la même date que son immatriculation pour faire une opération zéro. Nous avons répondu à un questionnaire, fourni des documents officiels (carte d'identité notamment), puis nous avons envoyé la demande pour procéder à sa radiation.

La demande est ensuite en attente de validation par l'URSSAF, puis une fois validée, l'entrepreneur individuel retrouvera son ancien statut de travailleur non salarié coiffeur indépendant, et n'aura plus de double cotisation à payer.

<sup>15</sup> Voir annexe 14

<sup>16</sup> Voir annexe 15

Tout au long de ce stage, j'ai pu découvrir de nouveaux outils de travail, acquérir de nouvelles connaissances et compétences, mais j'ai également pu assister à des réunions comptables et juridiques sur des points d'actualités et de rappel des fondamentaux.

### <span id="page-28-0"></span>III. Les diverses réunions d'actualités comptables et juridiques

Lors de mon stage, j'ai pu assister à de nombreuses réunions d'actualité sur le point comptable et juridique. Ces réunions ont eu lieu toutes les semaines ou une semaine sur deux et celles-ci, en visioconférence Teams avec les sites de Limoges et de Ruffec.

### <span id="page-28-1"></span>*A) Les réunions comptables hebdomadaires*

La comptabilité fait partie des connaissances primaires à acquérir, même lorsque l'on travaille dans un pôle juridique. Savoir lire un bilan, un compte de résultat, et connaitre les emplacements dans les comptes : du chiffres d'affaires, du bénéfice ou de la perte réalisé au cours de l'exercice écoulé, est fondamental.

Afin de faire un point sur certaines actualités nouvelles, ou de revenir sur des éléments essentiels de la comptabilité, tous les lundis avait lieu un point d'actu ou un rappel de comptabilité. Le sujet pouvait toucher la taxation des plus-values des professionnels et des particuliers, en passant par le régime fiscal des loueurs en meublés professionnels et non professionnels, les formalités à accomplir pour la signature électronique avec le site internet *jesignexpert.com*, ou encore les Fichiers des Écritures Comptables (FEC).

### <span id="page-28-2"></span>*B) Les réunions juridiques bimensuelles*

Tout comme en comptabilité, tous les 15 jours, et pour une durée de 15 minutes, nous avons rendez-vous en visioconférence Teams avec le cabinet d'avocat ACT'EC situé à Brive-la-Gaillarde, pour faire un point d'actualité sur des sujets juridiques.

Une boîte à idées est à notre disposition afin de faire parvenir à Maître Sandrine COUDERC, avocate du cabinet ACT'EC, des sujets sur lesquels nous aimerions des précisions. Nous avons par exemple consacré une réunion aux actualités des SAS, à l'approbation des comptes de SAS, puis une autre à l'affectation des résultats ou encore à la rémunération des dirigeants.

Tout ce qui a été dit lors de ces réunions d'informations et de rappel est posté sur un espace partagé SharePoint ou tous les participants peuvent y avoir accès et télécharger les sujets évoqués les semaines précédentes.

### <span id="page-30-0"></span>**CONCLUSION**

En conclusion, je suis très reconnaissante d'avoir eu l'opportunité de réaliser mon stage de fin d'études au sein de ce cabinet d'expertise comptable. Les trois mois que j'ai passés ici ont été extrêmement enrichissants tant sur le plan professionnel, que personnel. J'ai appris énormément en travaillant aux côtés de professionnels expérimentés et passionnés, et j'ai pu acquérir des compétences techniques précieuses dans le domaine juridico-comptable.

Je remercie le personnel du cabinet CIGECO pour leur accueil, leur bienveillance et leur soutien constant tout au long de mon stage. L'environnement convivial et chaleureux du cabinet a grandement contribué à mon intégration et à ma motivation à donner le meilleur de moi-même chaque jour. J'ai eu la chance de faire de belles rencontres au sein de ce cabinet me permettant de m'enrichir sur le plan humain et professionnel.

Ce stage a été une toute première expérience professionnelle pour moi qui m'a permis de développer mes compétences professionnelles tout en renforçant ma confiance en moi dans ce milieu. Je suis convaincue que cette expérience me sera très utile dans mon parcours professionnel futur, et je recommande vivement ce cabinet d'expertise comptable à tout étudiant cherchant à acquérir une expérience professionnelle enrichissante.

Il me reste encore 1 mois de stage dans ce cabinet d'expertise comptable et je suis motivée à poursuivre cette expérience pour me dépasser et aller plus loin dans mes objectifs professionnels.

### <span id="page-31-0"></span>**ANNEXES**

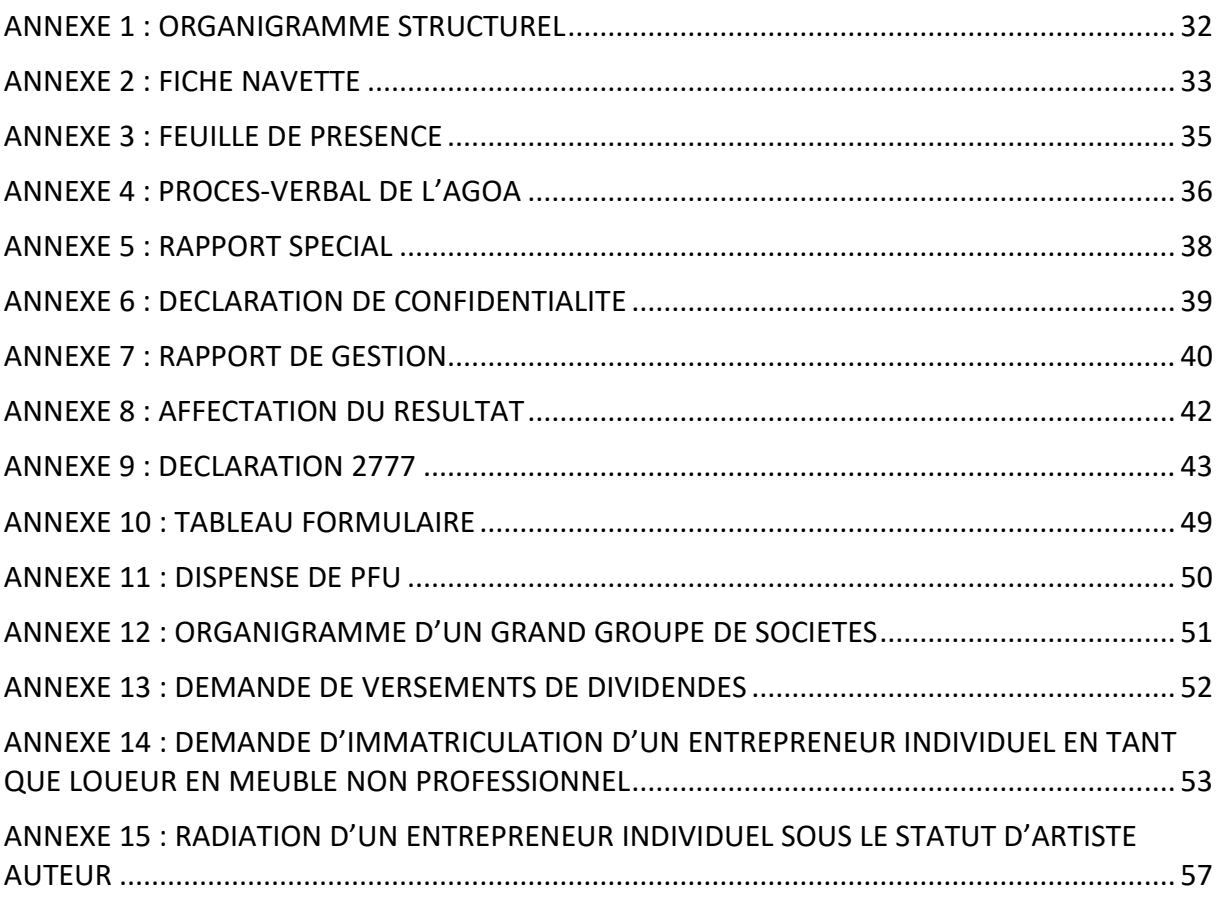

<span id="page-32-0"></span>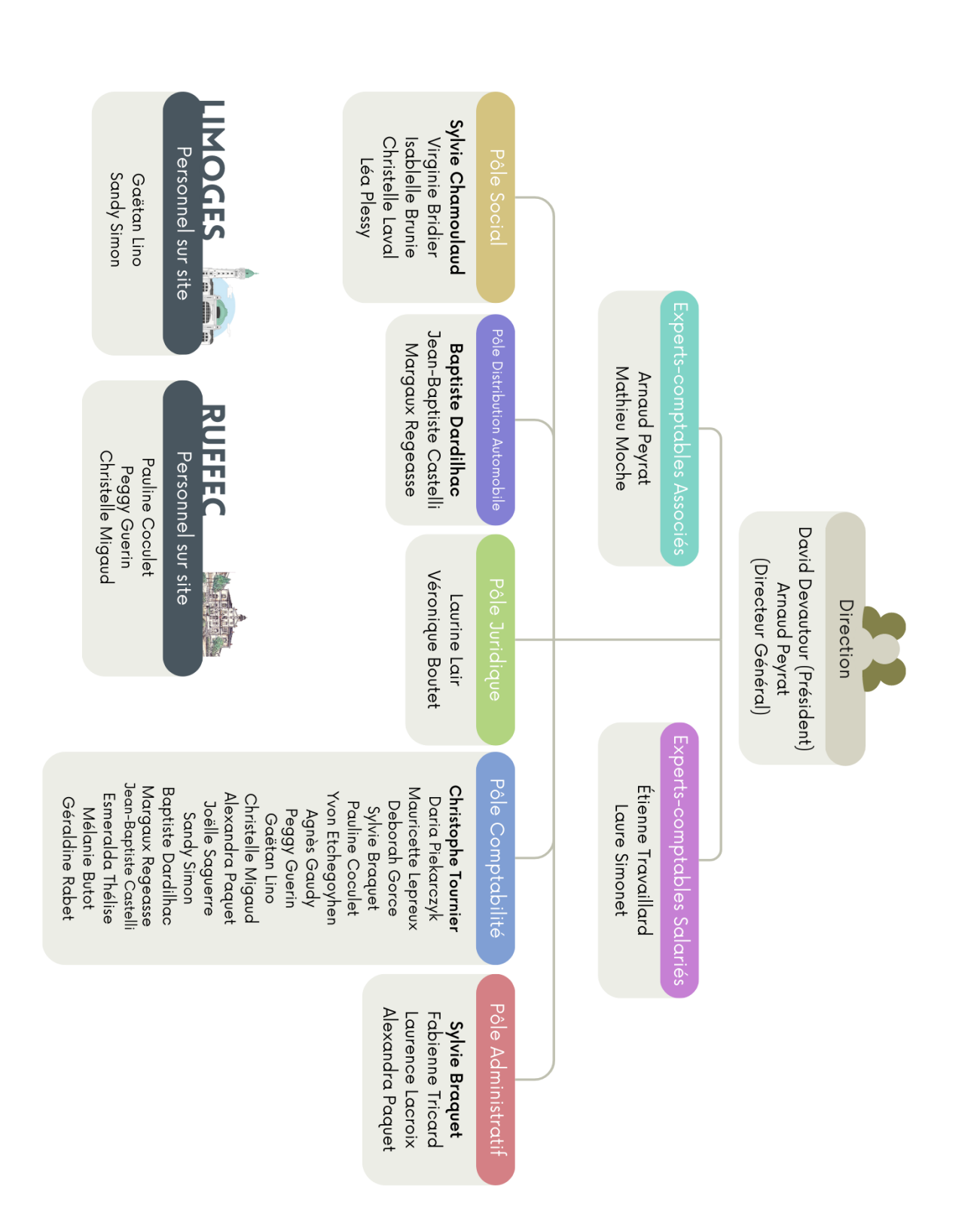

### <span id="page-33-0"></span>**Annexe 2 : Fiche Navette**

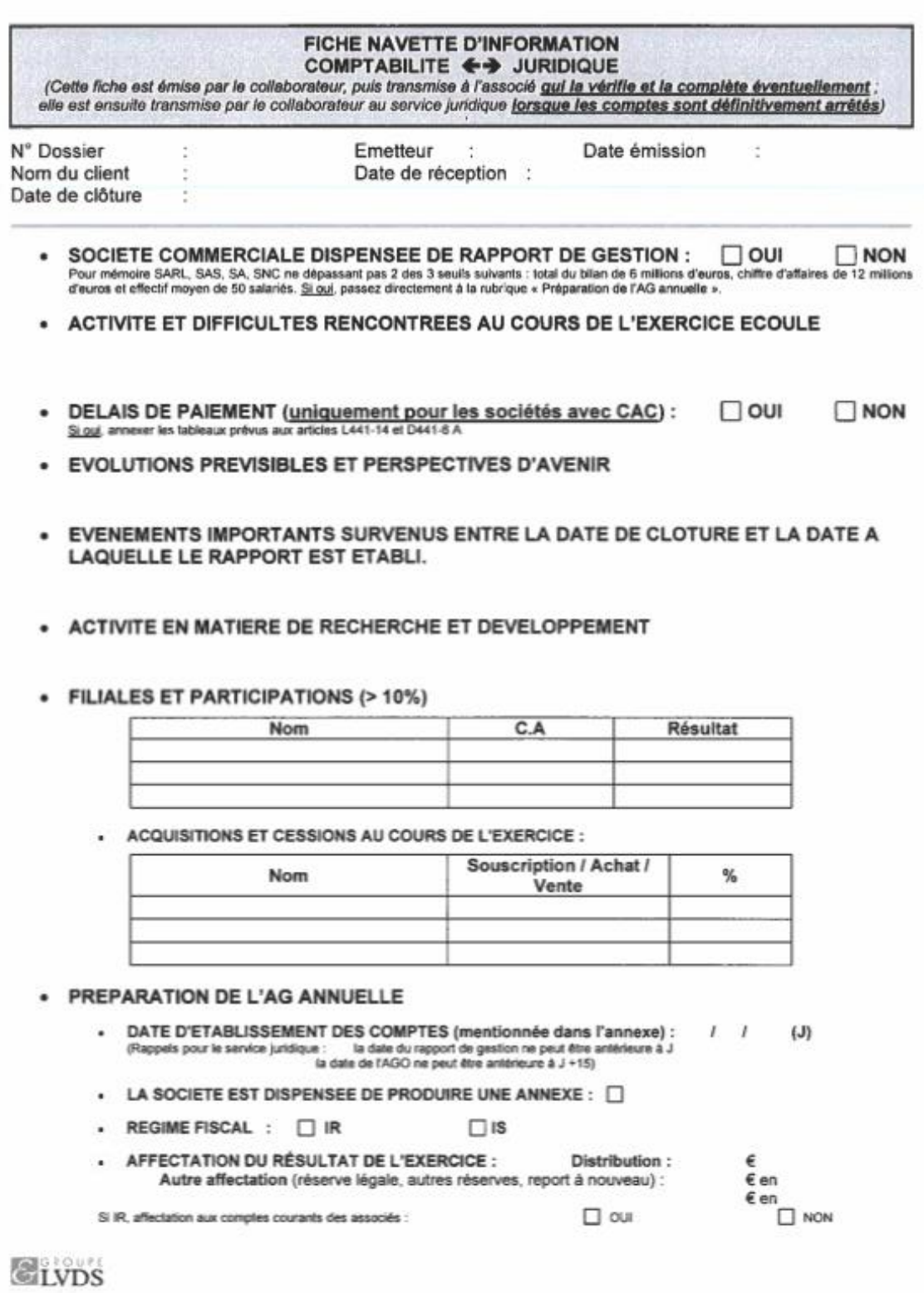

- CONVENTIONS ANCIENNES OU RECONDUITES (comptes courants rémunérés, abandons de comptes courants, baux, prestations, gestion de trésorerie, contrat de travail d'un associé non dirigeant, etc...) Joindre une copie du rapport spécial N-1 en indiquant les modifications à y apporter.
- CONVENTIONS NOUVELLES

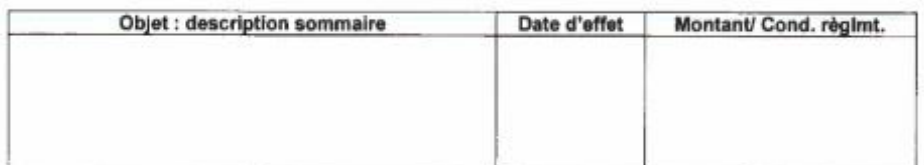

#### - REMUNERATION DU DIRIGEANT

- DIRIGEANT SALARIE  $\triangleright$
- $\Box$ joindre l'extraction SILAE « Fiche individuelle » détaillée par mois sur l'exercice
- **GERANT MAJORITAIRE**  $\Box$  $\mathbf{r}$ (montants figurant en charges de la société, comptes 64 de rémunération et de cotisations sociales)
- Rémunération : € (joindre le détail)
- \* Avantages en nature : montant :  $\varepsilon$  - objet:
- Prise en charge des cotisations sociales personnelles obligatoires et facultatives :
	- en totalité (y compris CSG/CRDS non déductible du revenu)
	- uniquement cotisations déductibles du revenu (CSG/CRDS non déductible passée au compte courant)
- Informations complémentaires à fournir si distribution de dividendes W. - montant moyen des comptes courants du gérant, de son conjoint et de ses enfants mineurs.<br>- dispense de PFU (RFR inférieur à 50 000 euros (seul) / 75 000 euros (couple))  $\Box$  our  $\Box$  NON

### COMPTES COURANTS D'ASSOCIES (Rappe) : un ofit débiteur n'est autorisé que pour les associés personnes moraies)

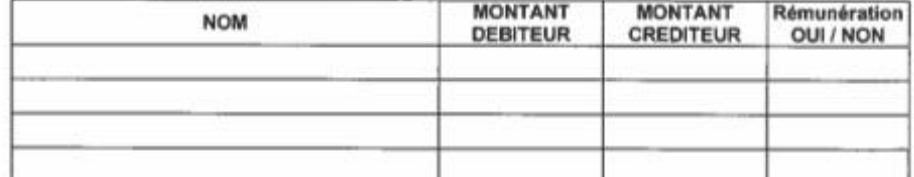

NB : Pour la rémunération des comptes courants, préciser si « taux maximum fiscalement déductible » ou « autre taux ».

#### - INFORMATIONS DIVERSES

- \* Charges somptuaires non déductibles (art 39-4 du cgi):<br>
Uombre une copie de la fiche de détermination du résultat fiscal)  $6$  IS correspondant: Ë
- · Effectif salarié moyen :
- \* 1er exercice : Liste des actes accomplis pour le compte de la société avant son immatriculation. (objet (achats, ventes, contrats, ... ), coût pour la société)

D

#### **VISAS**

- $\Box$  initiales :  $\mathfrak C$ - Collaborateur :
	- D
- Expert-comptable : □ initiales : € D
	- Juridique :  $\Box$  initiales :  $\mathfrak C$
- date de visa :

 $\epsilon$ <sub>I</sub> v<sub>DS</sub>

<span id="page-35-0"></span>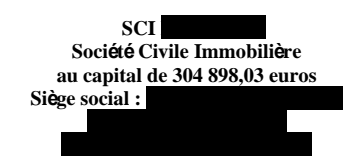

#### **ASSEMBLEE GENERALE ORDINAIRE ANNUELLE du 12 AVRIL 2023**

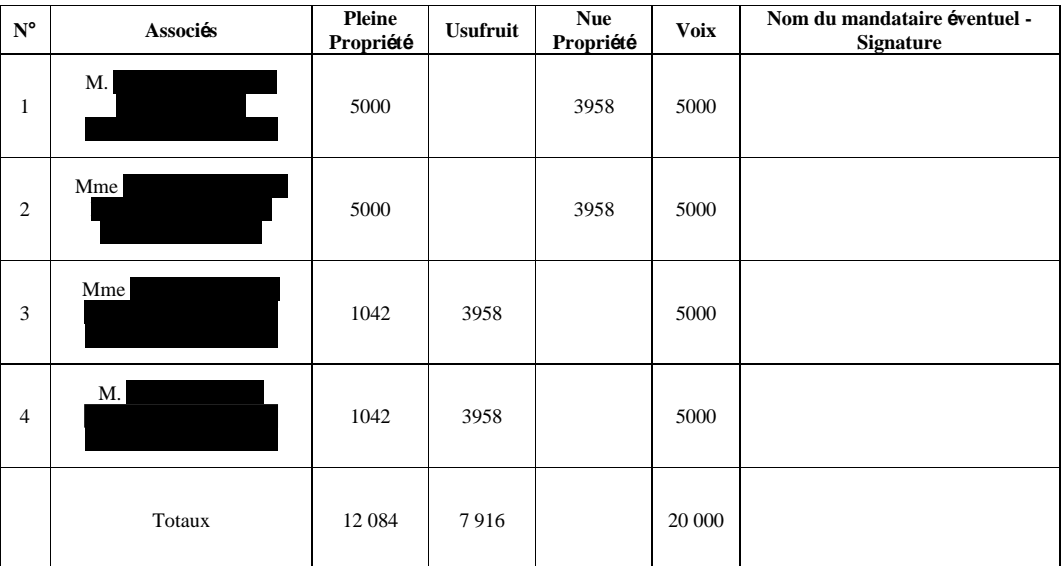

#### **FEUILLE DE PRESENCE**

Nombre d'associés : 4

Certifiée sincère et véritable la présente feuille de présence à laquelle sont annexés ...... pouvoirs, arrêtée à...... associés présents ou représentés possédant ensemble ................... droits sociaux

La présidente

<span id="page-36-0"></span>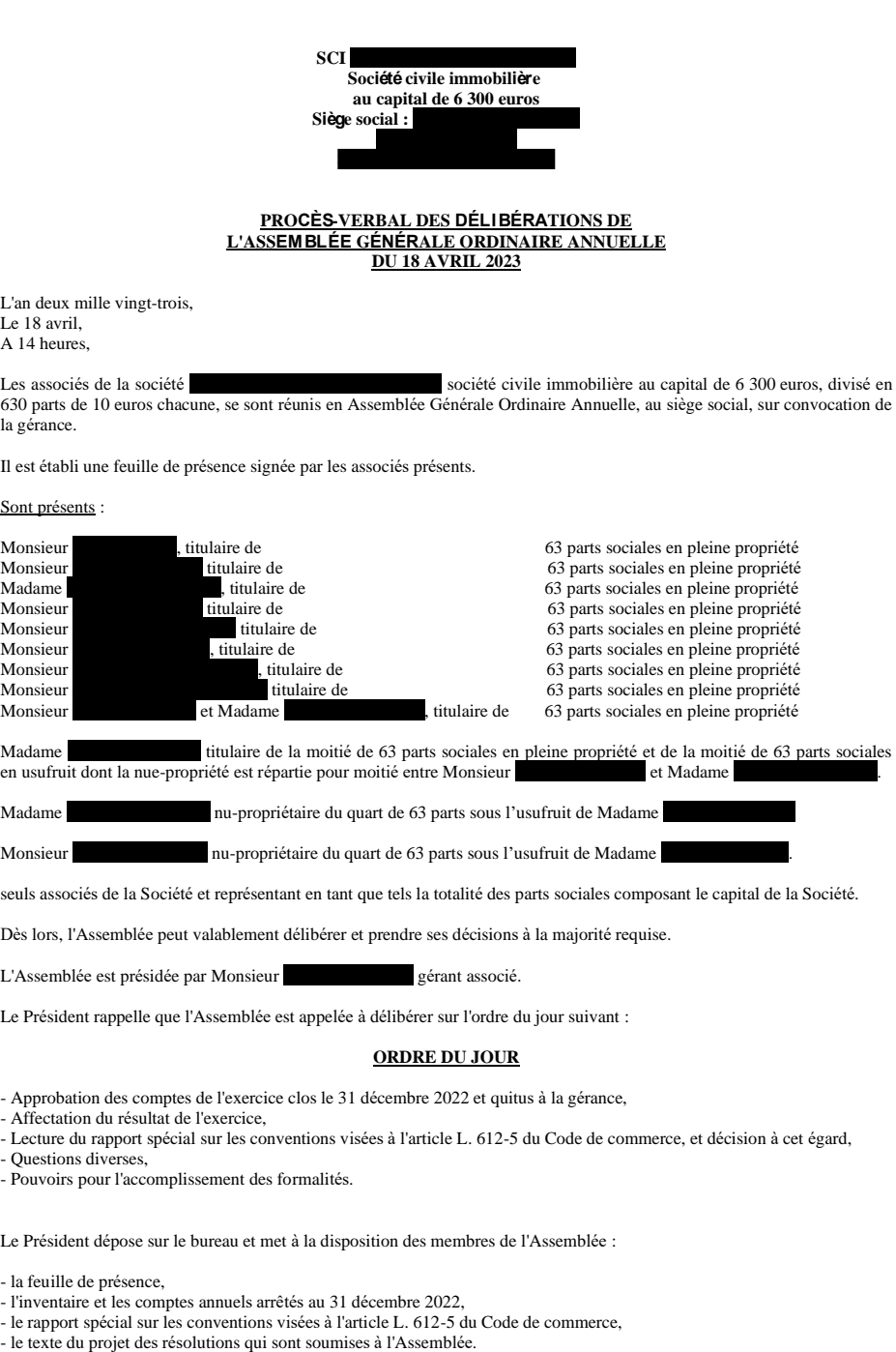

- 
- 

Le Président déclare que les documents et renseignements prévus par les dispositions législatives et réglementaires ont été<br>adressés aux associés ou tenus à leur disposition au siège social pendant le délai fixé par lesdit

L'Assemblée lui donne acte de cette déclaration

Le Président présente et commente les comptes de l'exercice écoulé avant de donner lecture à l'Assemblée du rapport spécial sur les conventions visées à l'article L. 612-5 du Code de commerce.

Puis, le Président déclare la discussion ouverte.

Personne ne demandant la parole, le Président met successivement aux voix les résolutions suivantes :

#### PREMIERE RESOLUTION

L'Assemblée Générale approuve les comptes annuels de l'exercice clos le 31 décembre 2022 dans les formes prévues à l'article 1856 du Code civil et 41 du décret du 3 juillet 1978, tels qu'ils lui ont été présentés, ainsi que les opérations traduites dans ces comptes.

En conséquence, elle donne à la gérance quitus de sa gestion pour l'exercice clos le 31 décembre 2022.

Cette résolution est adoptée à l'unanimité.

#### **DEUXIEME RESOLUTION**

Conformément à la proposition de la gérance, l'Assemblée Générale constate que les comptes de l'exercice clos le 31 décembre 2022 font apparaître un bénéfice de 706 euros, qu'elle décide d'affecter de la manière suivante :

706 euros

Bénéfice de l'exercice

Attribué en totalité aux associés au prorata de leurs droits dans le capital

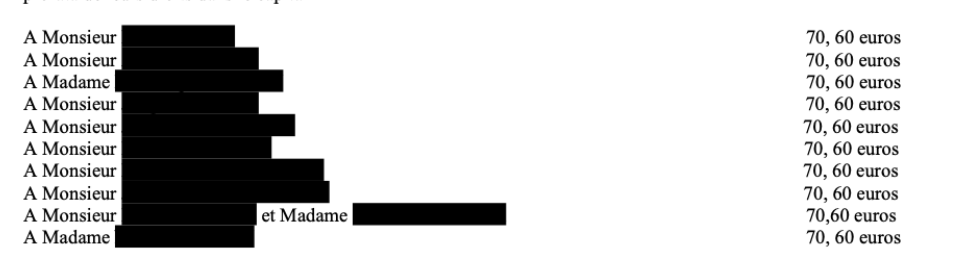

Les sommes ainsi attribuées aux associés seront portées au crédit des comptes courants ouverts au nom de chacun des associés dans les écritures sociales.

Cette résolution est adoptée à l'unanimité.

#### **TROISIEME RESOLUTION**

L'Assemblée Générale, après avoir entendu la lecture du rapport spécial sur les conventions visées à l'article L. 612-5 du Code de commerce et statuant sur ce rapport, prend acte qu'aucune convention de cette nature n'a été conclue au cours de l'exercice écoulé.

Cette résolution est adoptée à l'unanimité.

#### **OUATRIEME RESOLUTION**

L'Assemblée Générale donne tous pouvoirs au porteur de copies ou d'extraits du présent procès-verbal pour remplir toutes formalités de droit.

Cette résolution est adoptée à l'unanimité.

L'ordre du jour étant épuisé et personne ne demandant plus la parole, le Président déclare la séance levée. De tout ce que dessus, il a été dressé le présent procès-verbal qui a été signé après lecture par le gérant.

Gérant

### <span id="page-38-0"></span>**Annexe 5 : Rapport spécial**

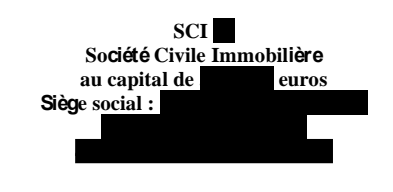

#### **RAPPORT SPECIAL DE LA GERANCE SUR LES CONVENTIONS VISEES PAR L' ARTICLE L. 612-5 DU CODE DE COMMERCE ASSEMBLEE GENERALE ORDINAIRE ANNUELLE DU 12 AVRIL 2023**

En application des dispositions des articles L. 612-5 du Code de commerce et 25-1 du décret du 1er mars 1985, nous vous soumettons un rapport sur les conventions passées directement ou par personne interposée entre la Société et l'un de ses gérants ou une société dont un associé indéfiniment responsable, un gérant, un administrateur, le directeur général, un directeur général délégué, un membre du directoire ou du conseil de surveillance, un actionnaire disposant d'une fraction des droits de vote supérieure à dix pour cent est simultanément gérant de la Société.

Nous vous précisons qu'aucune convention visée à cet article n'a été conclue au cours de l'exercice écoulé.

Nous vous indiquons que se sont poursuivies durant l'exercice écoulé les conventions ci-après, conclues au cours d'exercices antérieurs :

#### CONVENTION N°1 :

Le montant de l'avance en compte courant consenti à la société de l'avance depuis le 31 décembre 2011 s'élève toujours à  $\overline{\phantom{a}}$  euros au 31 décembre 2022.

Personne intéressée : Monsieur René Morand, gérant associé de la SCI et de la

#### CONVENTION N°2 :

Le montant de l'avance en compte courant consenti à la société depuis le 31 décembre 2016 s'élève toujours à une sur sa une 31 décembre 2022. euros au 31 décembre 2022.

Personnes intéressées : Madame (1993), gérante associée de la SCI et associée indéfiniment responsable de la SCI PRAMONT ET (1993), associé indéfiniment responsable de la SCI PRAMONT ET (1993), associé indéfiniment respons , associé indéfiniment responsable de la et gérant associé de la

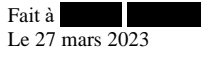

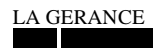

<span id="page-39-0"></span>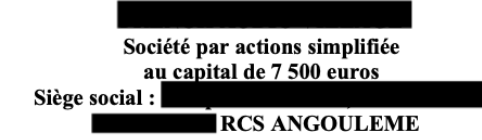

#### Déclaration de confidentialité des comptes annuels - Micro-entreprise

Article R. 123-111-1 du Code de commerce Annexe 1-5 à l'article A. 123-61-1 du Code de commerce

1. Déclarant

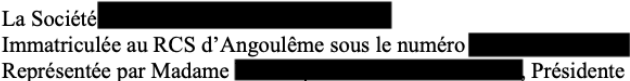

#### 2. Objet de la déclaration

Déclare que les comptes annuels de l'exercice clos le 31 décembre 2022 et qui sont déposés en annexe au Registre du commerce et des sociétés ne seront pas rendus publics en application de l'article L. 232-25 du Code de commerce et du premier alinéa de l'article L. 524-6-6 du Code rural et de la pêche maritime.

#### 3. Engagement du déclarant

La soussignée atteste sur l'honneur que les renseignements contenus dans la présente déclaration sont exacts et que la société susvisée répond à la définition des micro-entreprises au sens de l'article L. 123-16-1 du Code de commerce, n'est pas mentionnée à l'article L. 123-16-2 et n'a pas pour activité la gestion des titres de participations et de valeurs mobilières.

Toute fausse déclaration de confidentialité des comptes annuels constitue un faux et un usage de faux passible des peines d'amende et d'emprisonnement prévues aux articles 441-1 et suivants du Code pénal.

> Fait à BESSE Le 11 mai 2023

<span id="page-40-0"></span>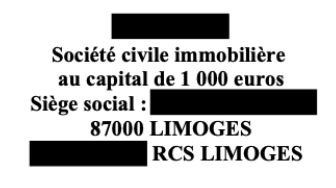

#### RAPPORT DE LA GÉRANCE À L'ASSEMBLÉE GÉNÉRALE ORDINAIRE ANNUELLE **DU 5 MAI 2023**

Madame, Monsieur,

Conformément à la loi et aux statuts, nous vous avons réunis en Assemblée Générale Ordinaire Annuelle afin de vous rendre compte de la situation et de l'activité de notre Société durant l'exercice clos le 31 décembre 2022 et de soumettre à votre approbation les comptes annuels dudit exercice.

Nous vous donnerons toutes précisions et tous renseignements complémentaires concernant les pièces et documents prévus par la réglementation en vigueur et qui ont été tenus à votre disposition dans les délais légaux.

#### **ACTIVITÉ DE LA SOCIÉTÉ**

Durant l'exercice clos le 31 décembre 2022, notre activité de gestion immobilière s'est poursuivie.

L'objectif pour l'exercice ouvert le 1er janvier 2023 est le maintien de notre activité.

### **RÉSULTATS - AFFECTATION**

Examen des comptes et résultats

Nous allons maintenant vous présenter en détail les comptes annuels que nous soumettons à votre approbation et qui ont été établis conformément aux règles de présentation et aux méthodes d'évaluation prévues par la réglementation en vigueur.

Un rappel des comptes de l'exercice précédent est fourni à titre comparatif.

Au cours de l'exercice clos le 31 décembre 2022, le chiffre d'affaires s'est élevé à 16 217 euros contre 16 235 euros pour l'exercice précédent.

Le montant des autres achats et charges externes s'élève à 3 236 euros contre 2 759 euros pour l'exercice précédent.

Le montant des impôts et taxes s'élève à 2 273 euros contre 2 291 euros pour l'exercice précédent.

Le montant des dotations aux amortissements et provisions s'élève à 5 650 euros comme pour l'exercice précédent.

Les charges d'exploitation de l'exercice ont atteint au total 11 159 euros contre 10 701 euros pour l'exercice précédent.

Le résultat d'exploitation ressort pour l'exercice à 5 058 euros contre 5 536 euros pour l'exercice précédent.

Quant au résultat courant avant impôts, tenant compte du résultat financier de 0 euro (-30 euros pour l'exercice précédent), il s'établit à 5 058 euros contre 5 506 euros pour l'exercice précédent.

Le résultat exceptionnel pour l'exercice écoulé s'établit à 748 euros contre 0 euro pour l'exercice précédent.

Le résultat de l'exercice clos le 31 décembre 2022 se solde ainsi par un bénéfice de 5 806 euros contre un bénéfice de 5 506 euros pour l'exercice précédent.

#### Proposition d'affectation du résultat

Nous vous proposons de bien vouloir approuver les comptes annuels (bilan, compte de résultat et annexe) tels qu'ils vous sont présentés et qui font apparaître un bénéfice de 5 806 euros.

Nous vous proposons de bien vouloir affecter le bénéfice de l'exercice clos le 31 décembre 2022 de la manière suivante :

#### Bénéfice de l'exercice

5 806 euros

Attribué en totalité aux associés au prorata de leurs droits dans le capital

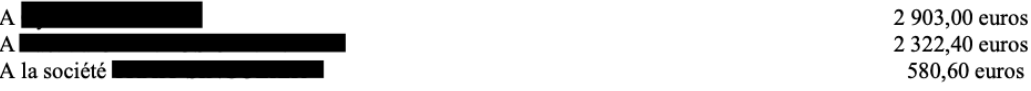

Compte tenu de cette affectation, les capitaux propres de la Société seraient de 1 000 euros.

Les sommes ainsi attribuées aux associés seront portées au crédit des comptes courants ouverts au nom de chacun des associés dans les écritures sociales.

#### CONVENTIONS RÉGLEMENTÉES DE L'ARTICLE L. 612-5 DU CODE DE COMMERCE

Nous allons vous présenter notre rapport spécial sur les conventions visées à l'article L 612-5 du Code de commerce.

Nous vous invitons à adopter le texte des résolutions qui sont soumises à votre vote.

Fait à LIMOGES Le 18 avril 2023

Gérant

### <span id="page-42-0"></span>Annexe 8 : Affectation du résultat

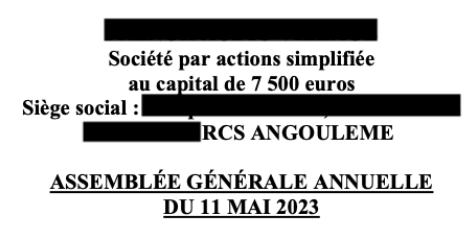

#### Proposition de la résolution d'affectation du résultat de l'exercice clos le 31 décembre 2022

#### **DEUXIÈME RÉSOLUTION**

L'Assemblée Générale décide d'affecter le bénéfice de l'exercice clos le 31 décembre 2022 s'élevant à 5 683 euros de la manière suivante :

Bénéfice de l'exercice

5 683 euros

En totalité au compte "autres réserves".

Conformément à la loi, l'Assemblée Générale prend acte qu'aucune distribution de dividende n'a été effectuée au titre des trois derniers exercices.

#### Vote de l'Assemblée Générale Annuelle du 11 mai 2023

Cette résolution est adoptée à l'unanimité des voix des associés.

Certifié conforme La Présidente

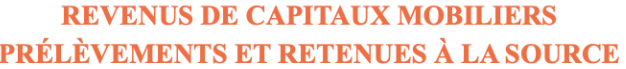

<span id="page-43-0"></span>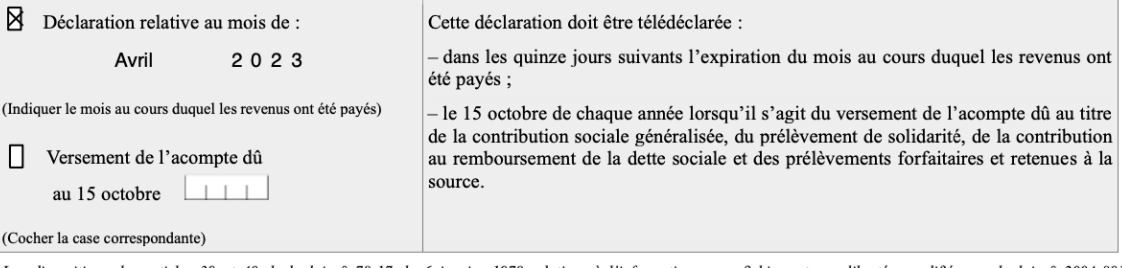

Les dispositions des articles 39 et 40 de la loi n° 78-17 du 6 janvier 1978 relatives à l'informatique, aux fichiers et aux libertés, modifiée par la loi n° 2004-801<br>du 6 août 2004 garantissent les droits des personnes phy

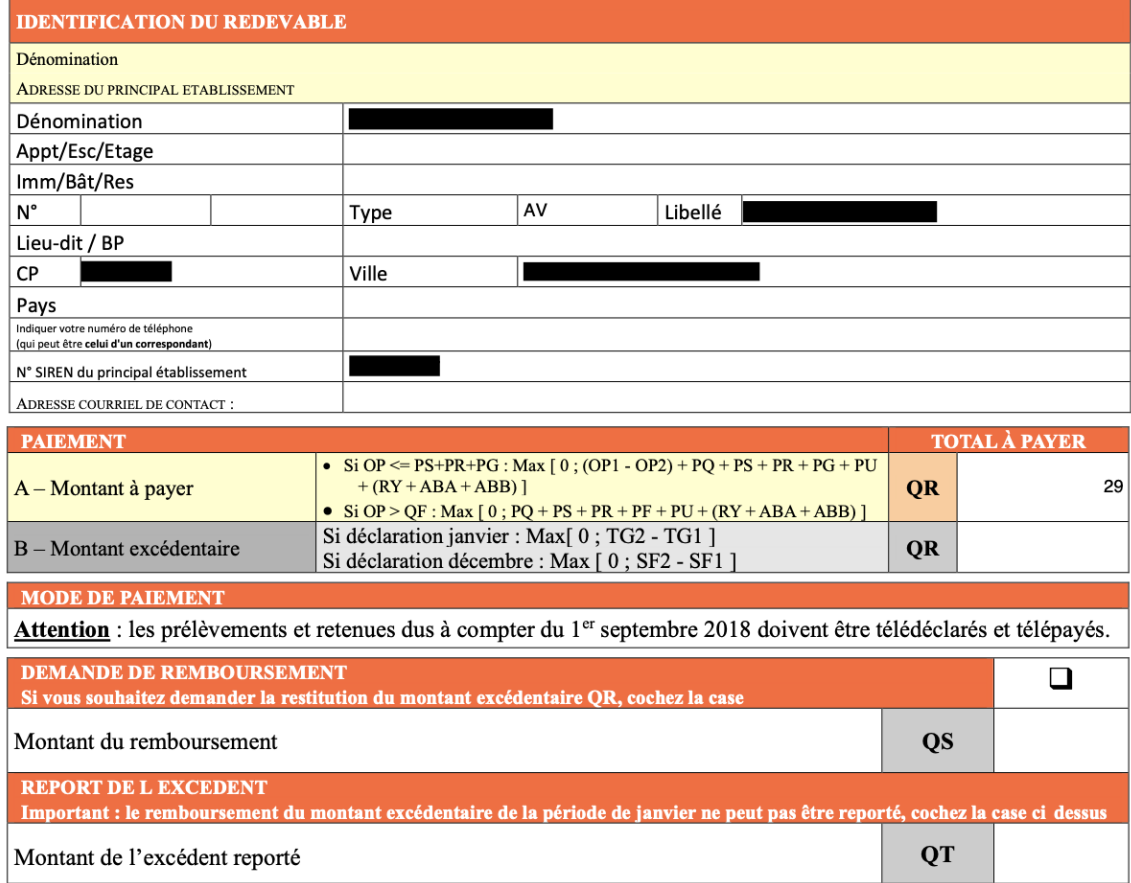

### **PRÉLÈVEMENTS**

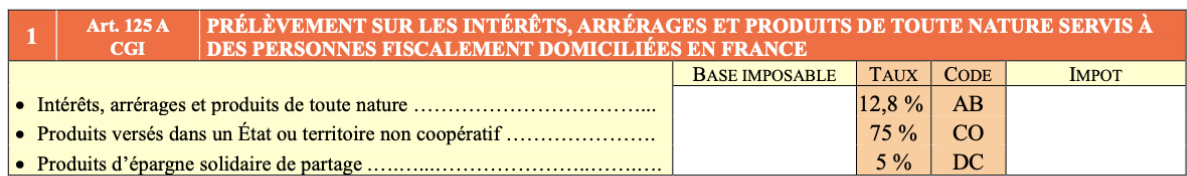

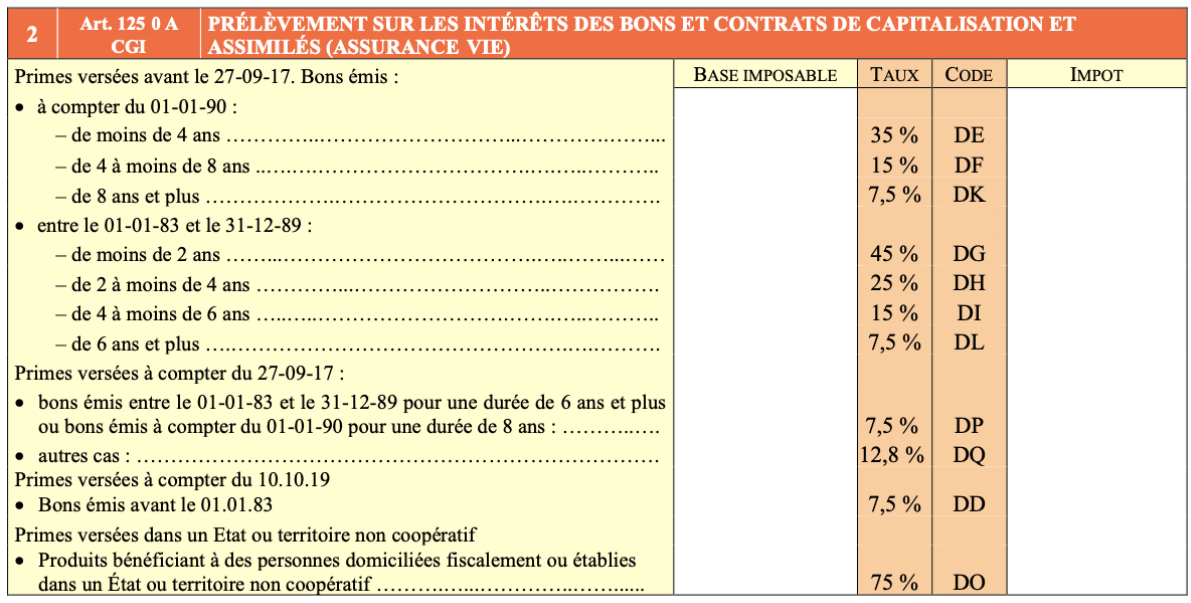

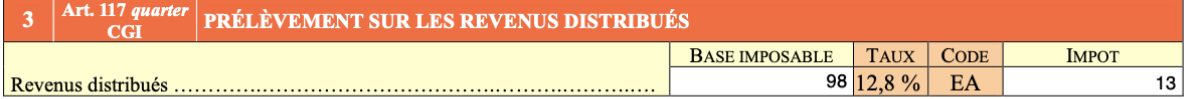

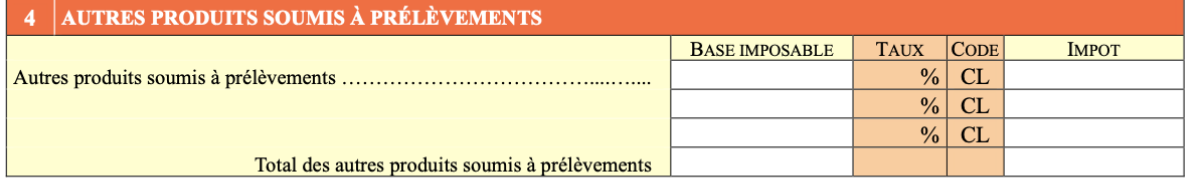

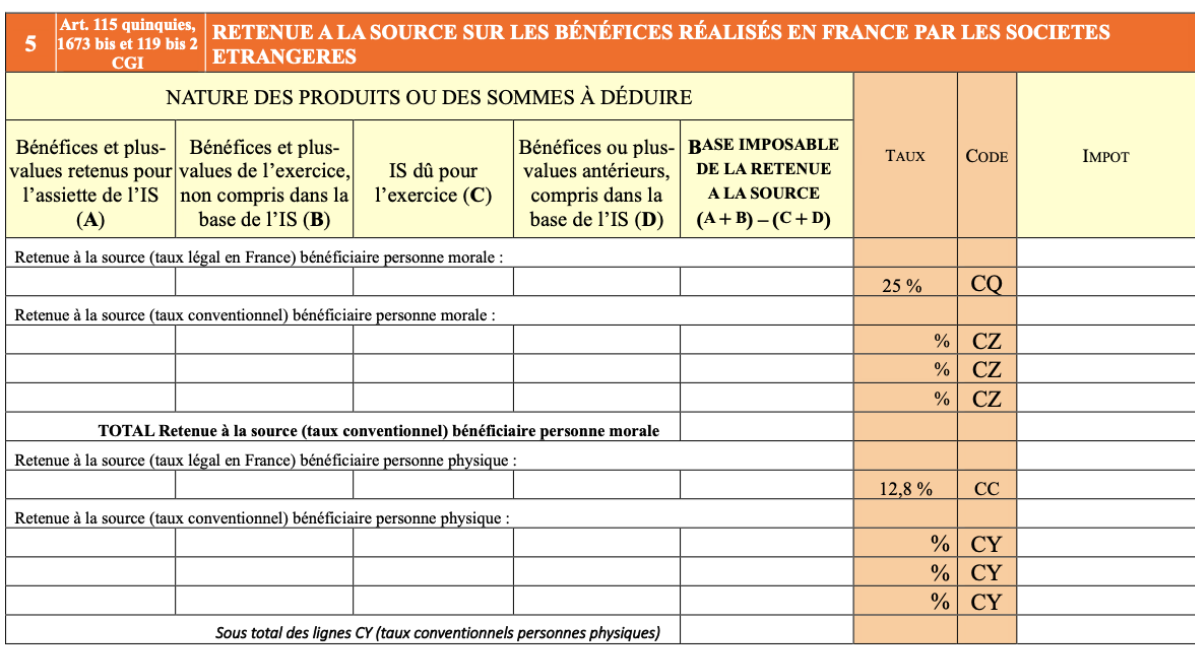

### RETENUES À LA SOURCE

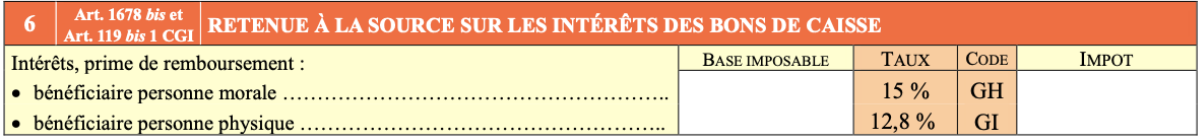

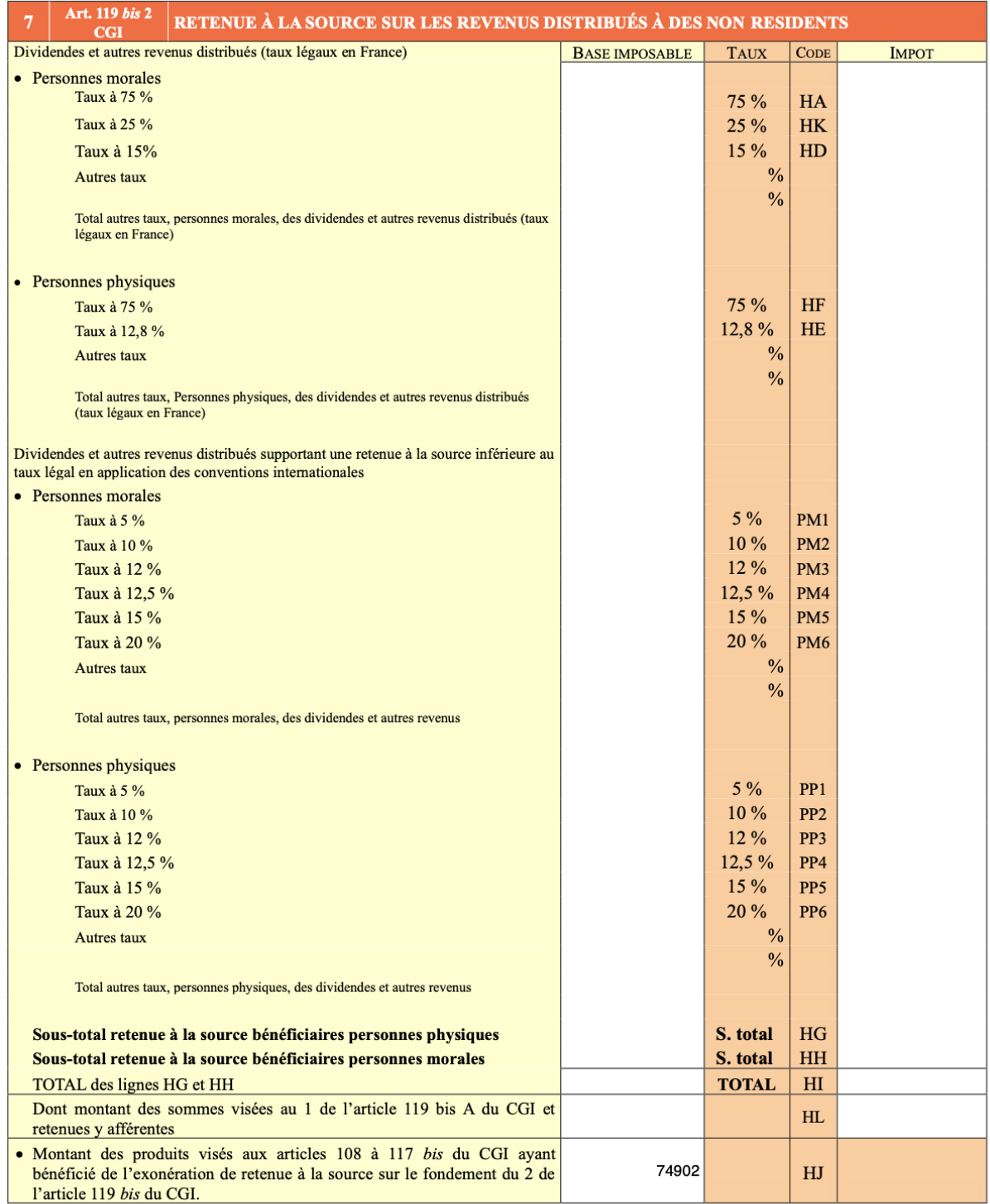

#### **TOTAL BRUT**

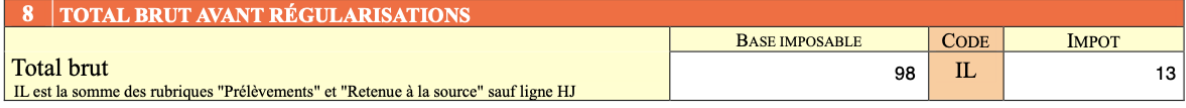

### **RÉGULARISATIONS**

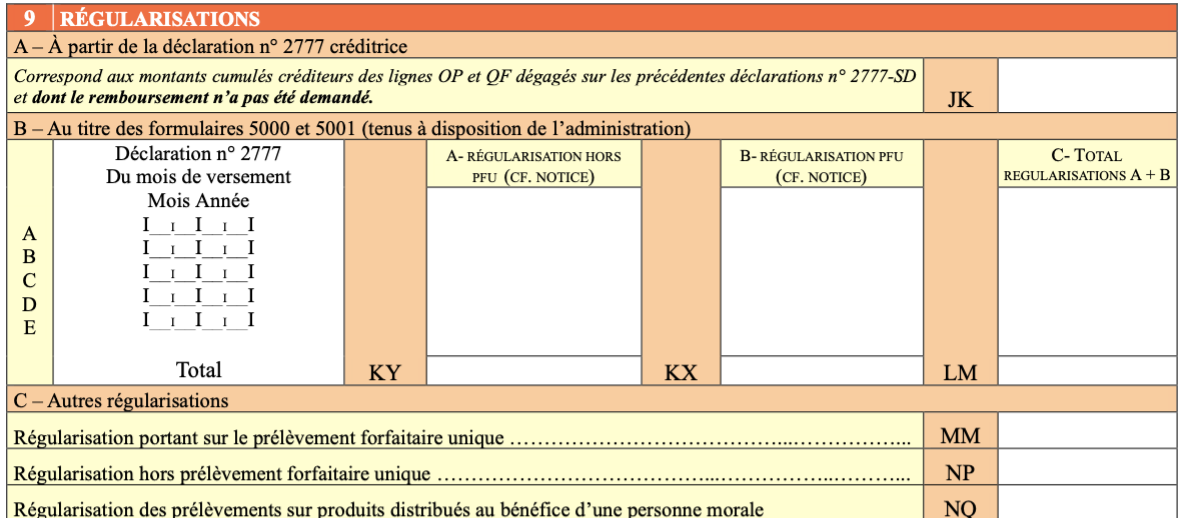

### TOTAL NET APRÈS RÉGULARISATIONS

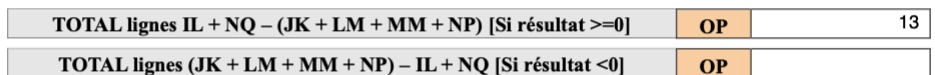

Si le total des lignes <u>OP + PS + PG du cadre 10 ci-dessous</u> des déclarations portant sur les périodes de février à novembre est négatif (vous êtes en situation de crédit) vous pouvez :<br>— soit en demander le remboursement

 $\overline{a}$ 

### **CONTRIBUTIONS ET PRÉLÈVEMENTS SOCIAUX**

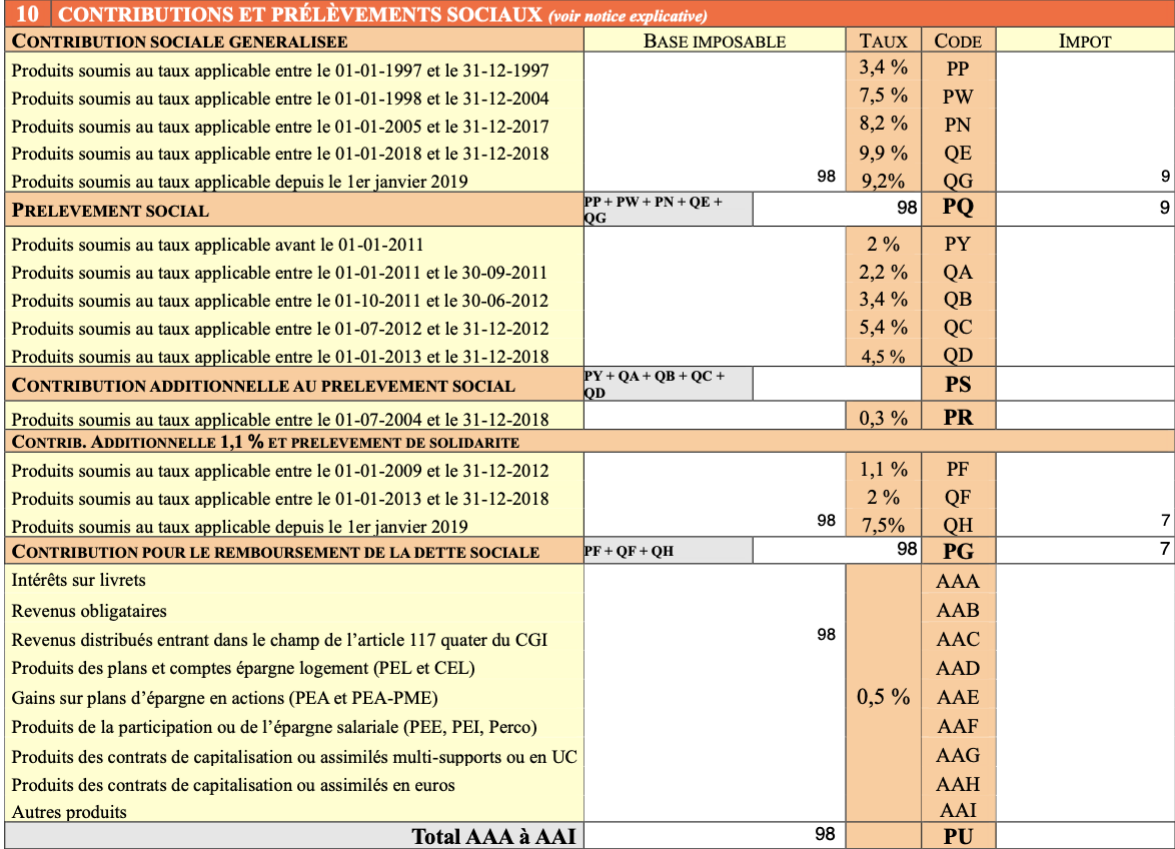

### **VERSEMENT ET IMPUTATION DES ACOMPTES**

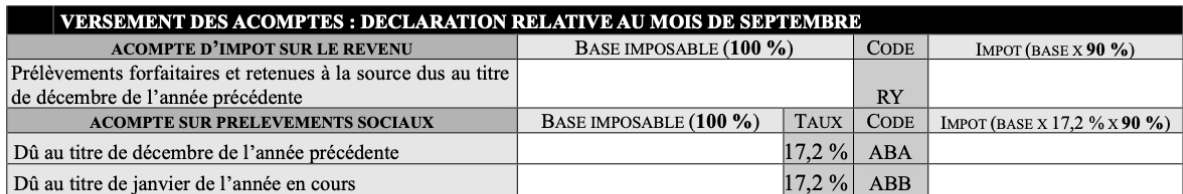

![](_page_48_Picture_14.jpeg)

![](_page_48_Picture_15.jpeg)

(4) Report du montant excédentaire dégagé sur la déclaration 2777 de décembre N-1.

### <span id="page-49-0"></span>**Annexe 10 : Tableau formulaire**

![](_page_49_Picture_1.jpeg)

#### Tableau de répartition des dividendes avec prélèvements (mai 2023)

![](_page_49_Picture_21.jpeg)

Des écarts d'arrondis inévitables, peuvent apparaître entre les valeurs présentes dans cette édition et les valeurs indiquées dans le formulaire 2777. Ces écarts sont liés à l'application de la règle de l'arrondi fiscal su

### <span id="page-50-0"></span>DEMANDE DE DISPENSE DU PAIEMENT DU PRELEVEMENT **OBLIGATOIRE A TITRE D'ACOMPTE SUR L'IMPOT SUR LE REVENU** Revenus percus en 2023

### **Attestation sur l'honneur**

(Article 242 quater du Code général des impôts) (A adresser à l'établissement payeur au plus tard le 30 novembre 2022)

Je soussignée Madame Née le : 22 avril 1997 à : ST JUNIEN (87) De nationalité : française Domiciliée au :

Domiciliée en France au sens de la législation fiscale (CGI, art. 4 B)

Demande à être dispensée du prélèvement à titre d'acompte sur l'impôt sur le revenu au taux de 12,80 % (cocher la ou les cases correspondant à votre situation) :

□ sur le montant des dividendes et assimilés\* versés en 2023 à compter du 1<sup>er</sup> janvier 2023 et j'atteste sur l'honneur que le revenu fiscal de référence de mon foyer fiscal figurant sur l'avis d'imposition reçu en 2022 au titre de mes revenus percus en 2021 est inférieur à :

- □ 50 000 euros (je suis célibataire, veuf/veuve ou divorcé/divorcée) ou
- $\Box$  75 000 euros (je suis soumis(e) à une imposition commune)

#### et/ou

□ sur le montant des intérêts\*\* versés en 2023 à compter du 1<sup>er</sup> janvier 2023 et j'atteste sur l'honneur que le revenu fiscal de référence de mon foyer fiscal figurant sur l'avis d'imposition reçu en 2022 au titre de mes revenus perçus en 2021 est inférieur à :

- □ 25 000 euros (je suis célibataire, veuf/veuve ou divorcé/divorcée) ou
- $\Box$  50 000 euros (ie suis soumis(e) à une imposition commune)

\* Revenus distribués mentionnés aux articles 108 à 117 bis et 120 à 123 bis du Code général des impôts relatifs notamment aux distributions de dividendes

\*\* Intérêts d'obligations, de comptes courants et d'autres titres de créances.

Je reconnais que cette attestation est établie et signée sous mon entière responsabilité.

Je reconnais être informée qu'en vertu de l'article 1740-0 B du Code général des impôts, la présentation d'une attestation sur l'honneur par une personne physique dont le revenu fiscal de référence ne respecte pas les limites indiquées ci-dessus permettant de bénéficier d'une dispense des prélèvements visés aux articles 117 quater, I et 125A, I du Code général des impôts, entraîne l'application d'une amende égale à 10% du montant de ces prélèvements avant fait l'objet d'une demande de dispense à tort.

Je reconnais que cette attestation ne produit d'effet que pour les revenus perçus à compter de la date de la présente demande au cours de l'année qu'elle vise.

Fait à ST JUNIEN, le 30 novembre 2022

Signature

En deux (2) exemplaires originaux, dont un reste en votre possession.

<span id="page-51-0"></span>![](_page_51_Figure_0.jpeg)

![](_page_51_Figure_1.jpeg)

- Dissolution de la SCI

<span id="page-52-0"></span>![](_page_52_Picture_13.jpeg)

### <span id="page-53-0"></span>**Annexe 14 : Demande d'immatriculation d'un entrepreneur individuel en tant que Loueur en Meublé Non Professionnel**

![](_page_53_Picture_13.jpeg)

![](_page_54_Picture_23.jpeg)

Contrat d'appui déclaré :

### Renonciation à l'insaisissabilité de la résidence principale

Non

Pas de renonciation de l'insaisissabilite de la résidence principale

### Déclaration d'insaisissabilite de la / des résidence(s) avec les informations suivantes

Pas de déclaration d'insaisissabilite d'une résidence secondaire

![](_page_54_Picture_24.jpeg)

![](_page_55_Picture_4.jpeg)

![](_page_56_Picture_10.jpeg)

![](_page_56_Picture_1.jpeg)

![](_page_56_Picture_2.jpeg)

# <span id="page-57-0"></span>**Annexe 15 : Radiation d'un entrepreneur individuel sous le statut d'artiste auteur**

![](_page_57_Picture_21.jpeg)

![](_page_57_Picture_22.jpeg)

Numéro de liaison :

Date: 04/05/2023 Numéro de feuillet : 2/2 Paraphe :

La loi nº78-17 du 6 Janvier 1978 relative à l'informatique, aux fichiers et aux libertés, s'applique aux<br>rectification pour les données les concernant auprès des organismes destinatalies de ce formulaire.

### <span id="page-58-0"></span>◈Ouvrages

- Mémento Sociétés Commerciales 2023, Francis Lefebvre
- Mémento Fiscal 2023, Francis Lefebvre
- Mémento Assemblées Générales 2022/2023, Francis Lefebvre
- Guide Bulletin Rapide Droit des Affaires 05/2022

### ◈Webographie

- www.lvds.biz
- www.lexispolyacte.fr
- www.pappers.fr
- www.infogreffe.fr
- www.efl.fr
- • [www.service-public.fr](http://www.service-public.fr/)
- • [www.entreprendre.service-public.fr](http://www.entreprendre.service-public.fr/)
- www.insee.fr
- www.inpi.fr
- www.cfe-ursaff.fr

### ◈Codes et Lois

- Code de Commerce
- Code Général des Impôts
- Code de la Sécurité Sociale

• Loi de finances de 2018 relative à la réforme de la fiscalité applicable aux revenus de capitaux mobiliers